## **いえもり・かるて 住宅履歴情報登録マニュアル**

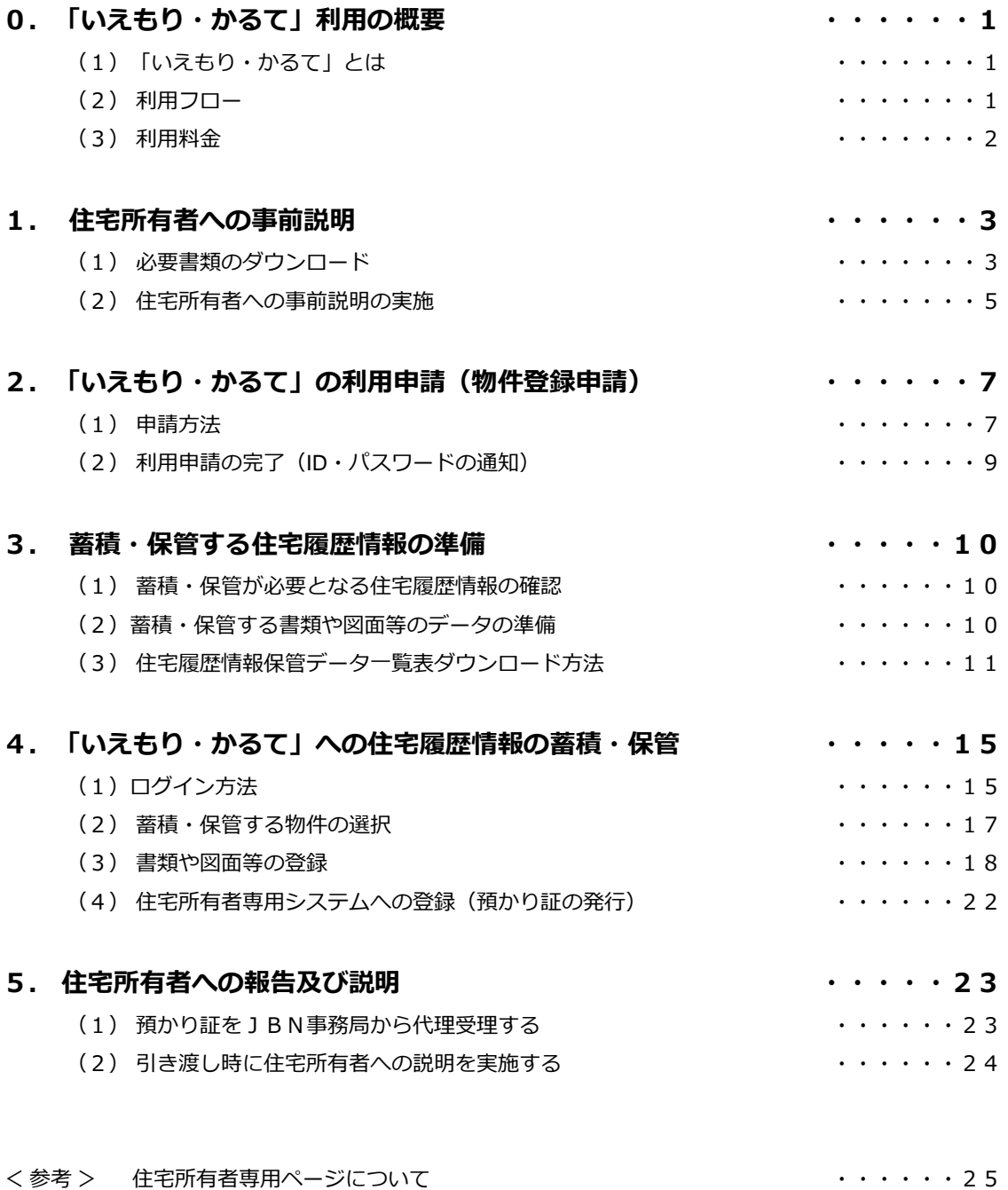

## **(1)「いえもり・かるて」とは**

住宅を長く大切にお使いいただくためには、いい住宅をつくることはもちろんですが、住んでからのお手入 れや維持管理が不可欠です。お手入れや維持管理は、いつ、誰が、どのように建てたかなど、住宅に関する情 報(住宅履歴情報)を活用することで、ムダなく効率的に行うことができます。

「いえもり・かるて」は、住宅所有者さまの住宅履歴情報を長期にわたり保管し、「住まいを守る」ことを 支援するしくみです。保管する情報は、住宅に関するものならどのようなものでも可能です。

#### **(2) 利用フロー**

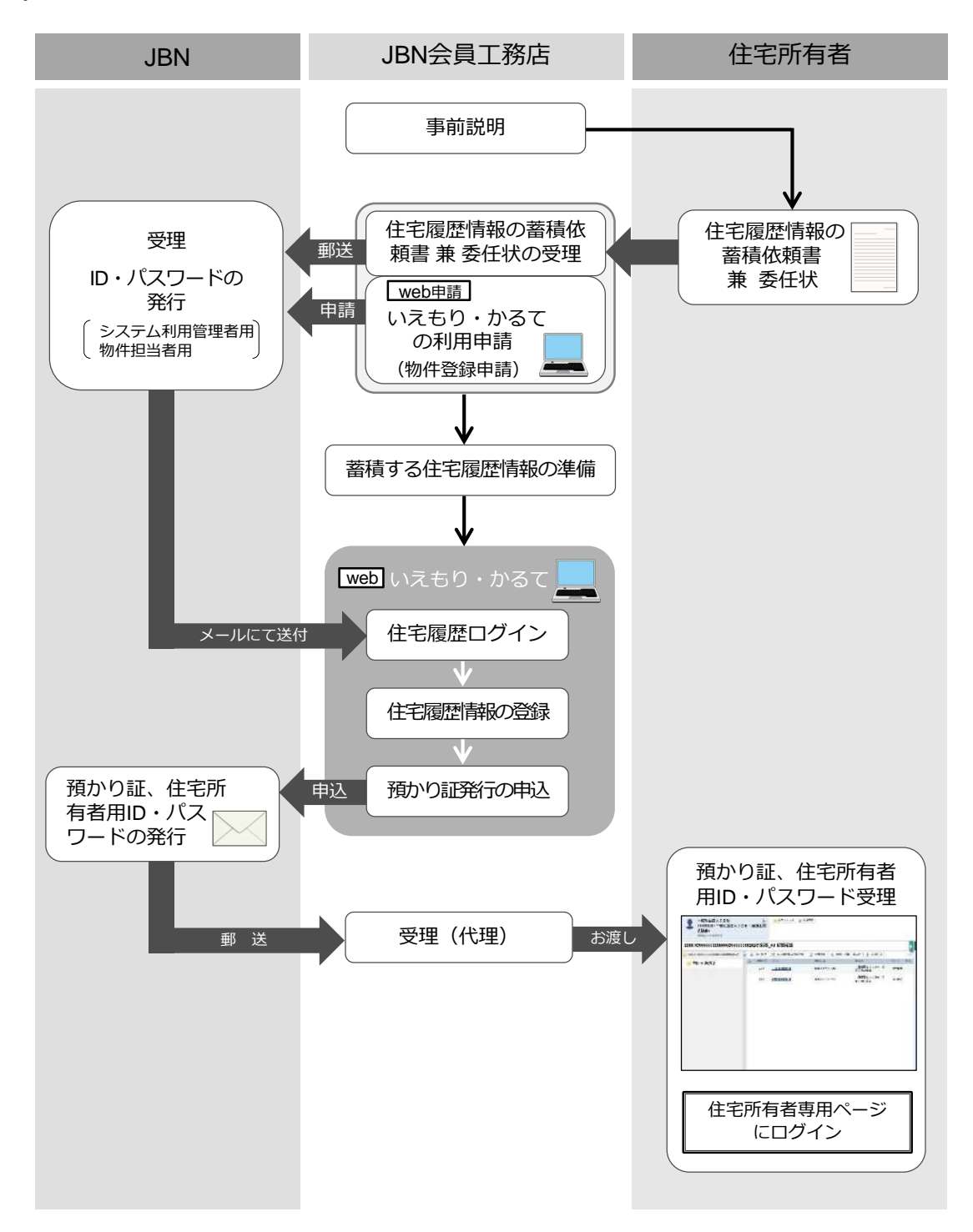

## **(3) 利用料金**

「いえもり・かるて」のご利用に係る料金は 右表のとおりです。

住宅履歴情報の保管期間は10年間で 新には登録更新料がかかります。なお、 有者様に宛てて預かり証が発行された住 情報は30年間保管されます。

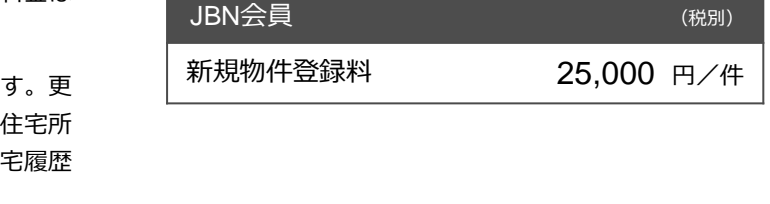

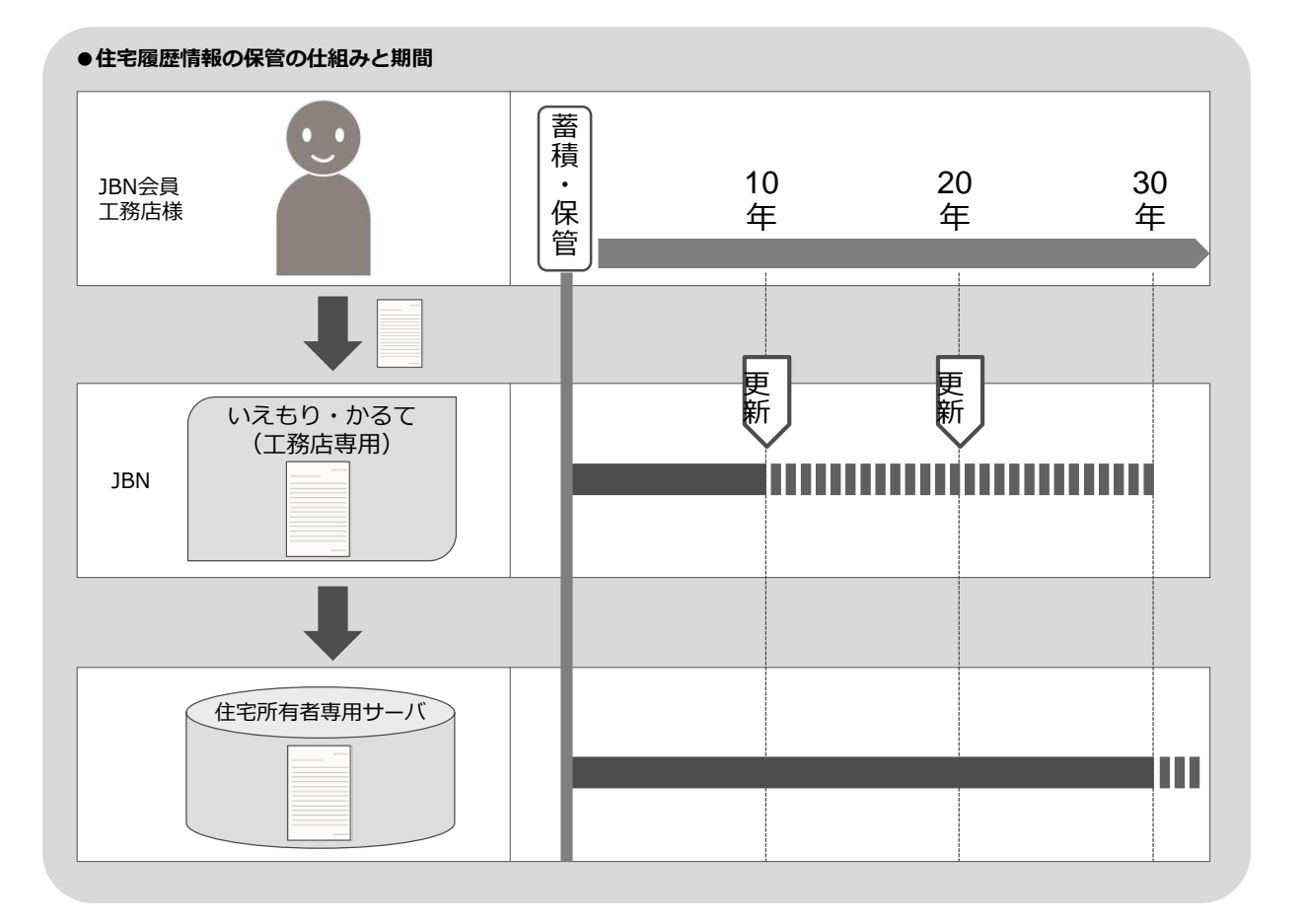

#### 【 利用料金のご請求について 】

「いえもり・かるて」の利用申請をJBN事務局が受理した後、JBN会員工務店様に宛てて利用料金のご請 求書を発送させていただきます(請求書は翌月発送)。

当該請求書に記載の振込期日までに、利用料金をお振り込みいただきますようお願いいたします。

## **(1) 必要書類のダウンロード**

住宅所有者への事前説明を行うにあたって、必要な書類を準備します。事前説明の際に必要な書類は以下の とおりです。

①「いえもり・かるて」パンフレット

② JBN住宅履歴情報利用約款 、住宅履歴情報の蓄積依頼書 兼 委任状

①はJBNホームページ 刊行物 ページより申込書をダウンロードし、ご購入ください。

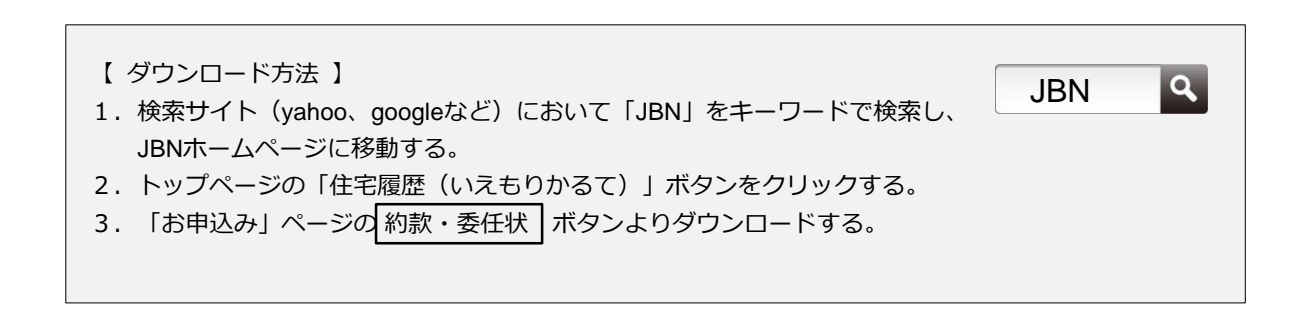

JBN住宅履歴情報利用約款、住宅履歴情報の蓄積依頼書兼委任状ダウンロード方法

住宅履歴いえもりかるてページ

いえもり・かるて

**Iemori** 

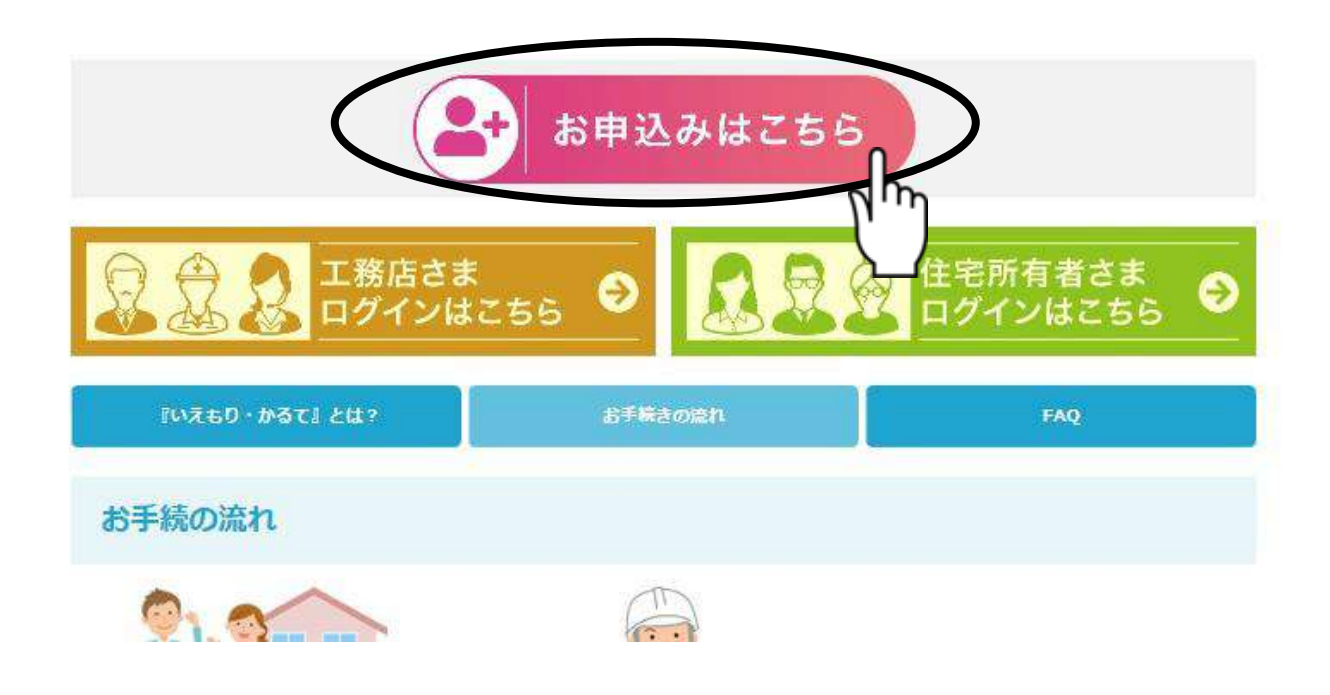

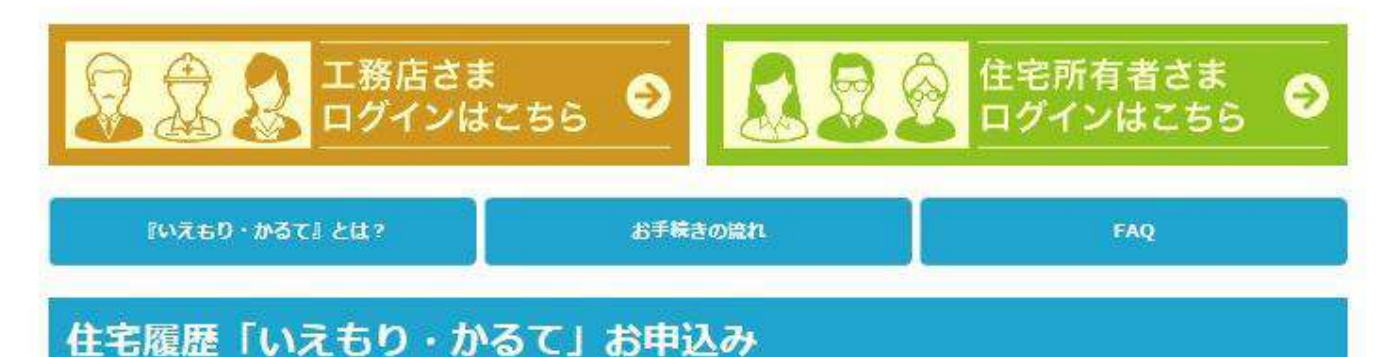

# 住宅履歴ログインページ (管理事業者様用)

## 住宅履歴を管理される事業者の方は以下のログインボタンよりアクセスしてください。

※ログインには「【JBN】住宅履歴ログイン情報」のメールに記載されたユーザーIDとパスワードが必要となります。

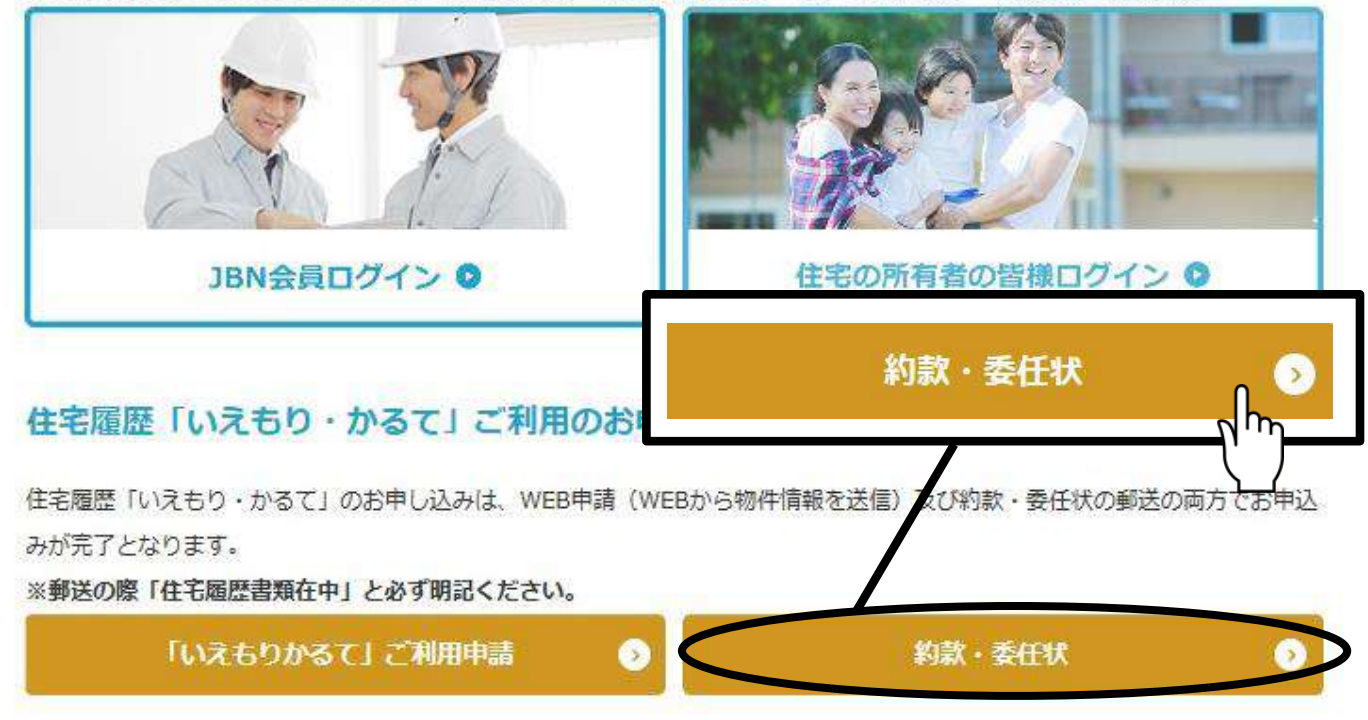

#### JBN仕様 省令耐火構造特記仕様書申し込み

◆什様書はご申請から5営業日にて発送しております。お急ぎの場合は事務局までご連絡お願いいたします。

## **(2) 住宅所有者への事前説明の実施**

住宅所有者への事前説明を行うにあたっては、住宅履歴情報を蓄積・保管することの意義を説明し、正しく 理解していただいたうえで、「いえもり・かるて」を利用した住宅履歴情報の蓄積について承諾を得なければ なりません。

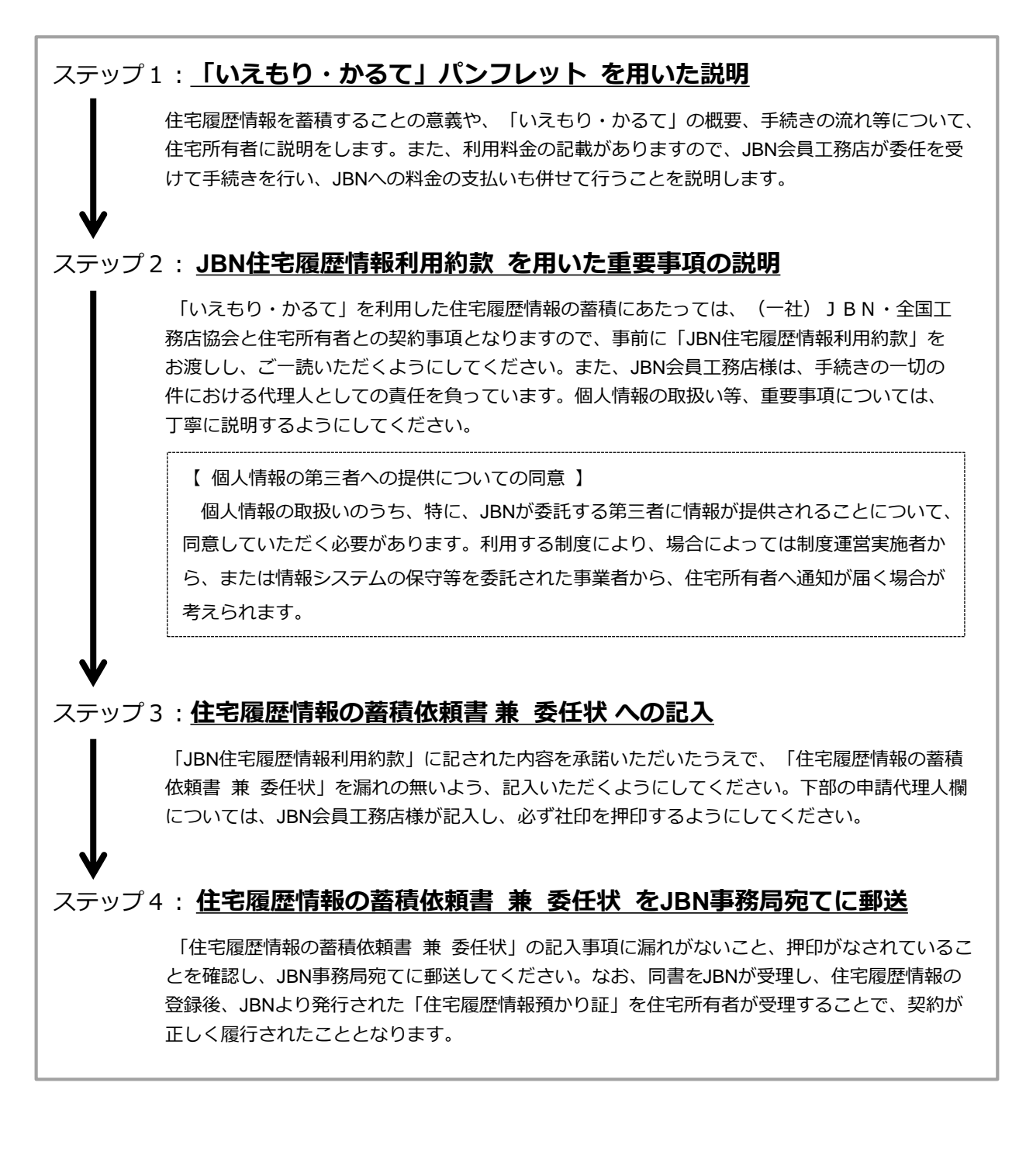

1. 住宅所有者への事前説明

住宅履歴情報の蓄積依頼書 兼 委任状< 記入例 >

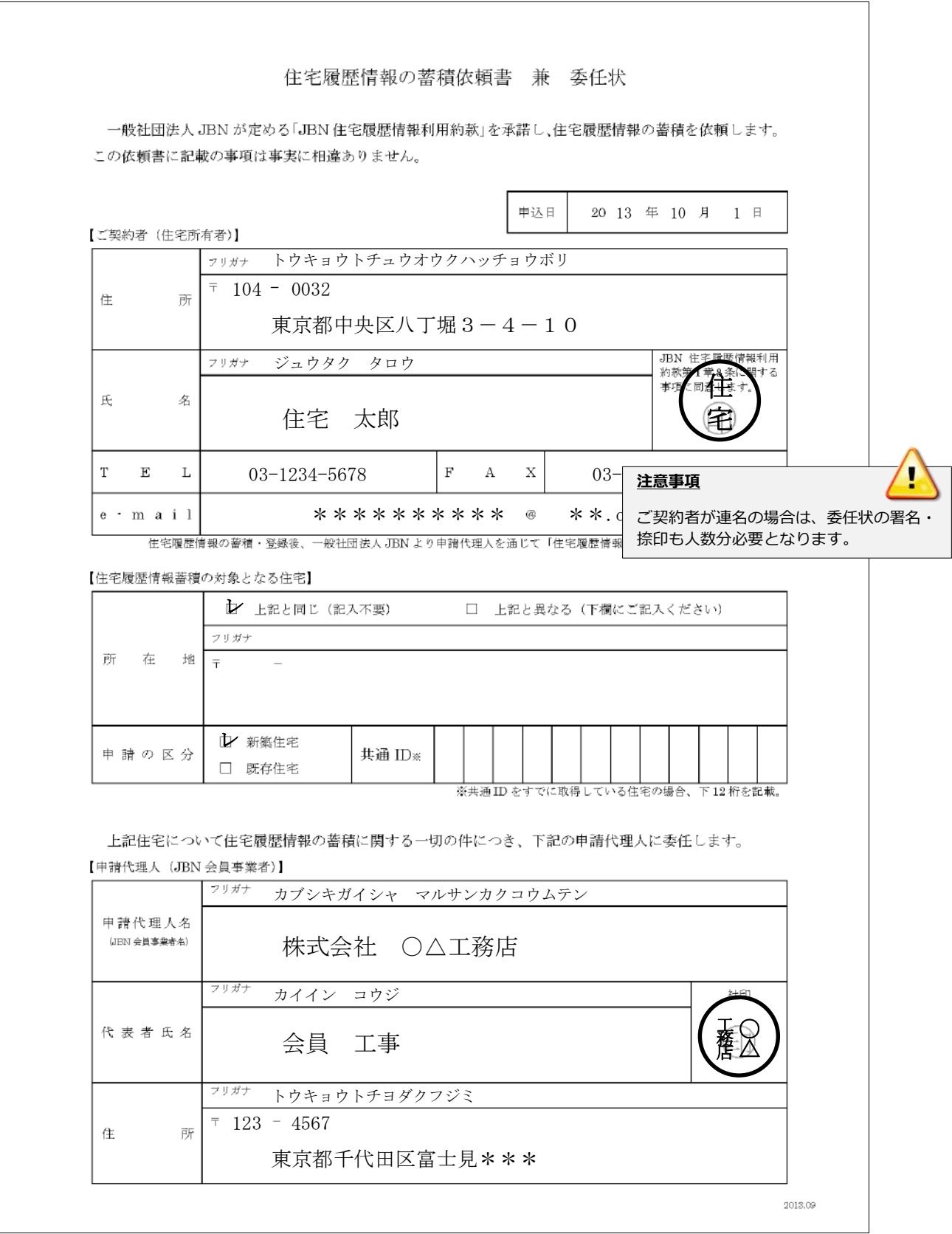

## 2.「いえもり・かるて」の利用申請(物件登録申請)

## **(1) 申請方法**

「いえもり・かるて」の利用申請(物件登録申請)は、JBNホームページより次の手順で行います。

- 1.検索サイト(yahoo、googleなど)において「JBN」をキーワードで検索し、  $\overline{a}$ JBN JBNホームページに移動する。 JBNホームページURL 2. 「住宅履歴 いえもり・かるて」のページのお申込みボタンをクリックする。(3ページ参照) 3.「いえもりかるて」ご利用申請 ボタンをクリックする。 4.「JBN住宅履歴システム利用規則」の内容を確認のうえ、同意する場合は「同意して利用する」 ボタンを押す。 5.新規の物件登録フォームが立ちあがるので、必要事項を入力する。 6.入力に不備がないかを確認し、「次(確認画面)へ進める」ボタンを押す。 7.確認画面の内容をチェックし、間違いがなければ「送信」ボタンを押す。 ※「送信」ボタンを押すと、登録料(25,000円(税別)/件)が発生します。
- 8.利用申請はこれで終了です。

JBNホームページ

## 住宅履歴「いえもり・かるて」お申込み

## 住宅履歴ログインページ (管理事業者様用)

住宅履歴を管理される事業者の方は以下のログインボタンよりアクセスしてください。

※ログインには「【JBN】住宅履歴ログイン情報」のメールに記載されたユーザーIDとパスワードが必要となります。

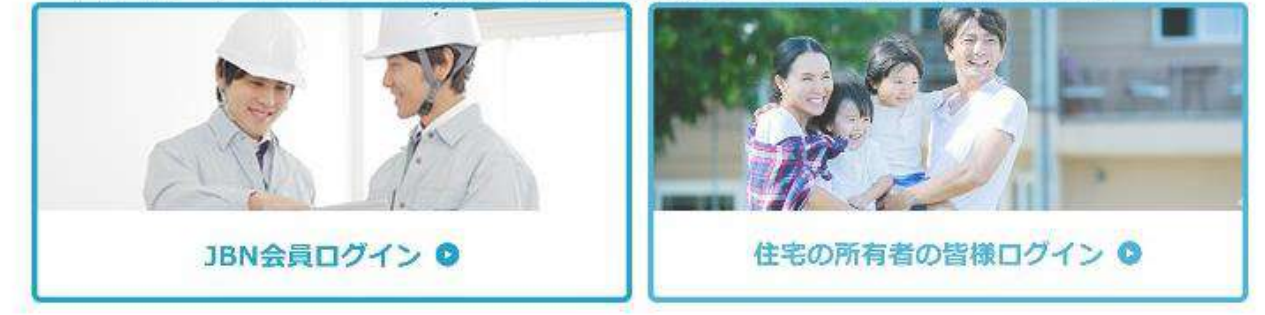

## 住宅履歴「いえもり・かるて」ご利用のお申込み

住宅履歴「いえもり・かるて」のお申し込みは、WEB申請(WEBから物件情報を送信)及び約款·委任状の郵送の両方でお申込 みが完了となります。

※郵送の際「住宅履歴書類在中」と必ず明記ください。

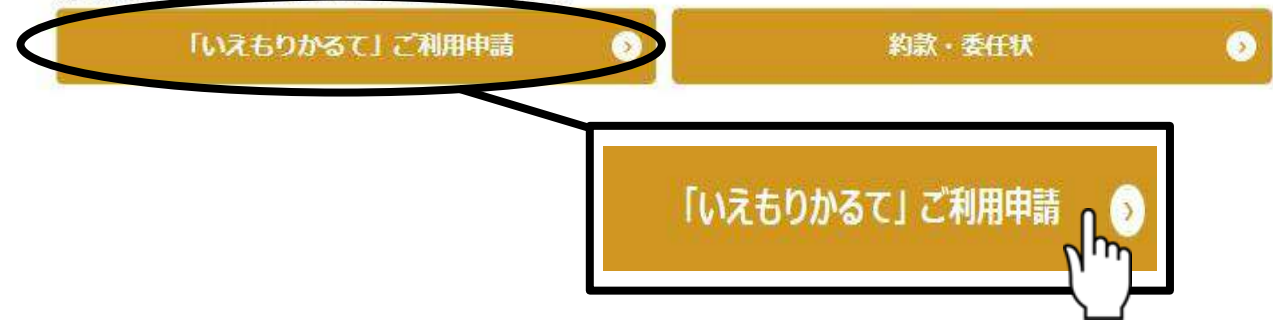

新規の物件登録フォーム

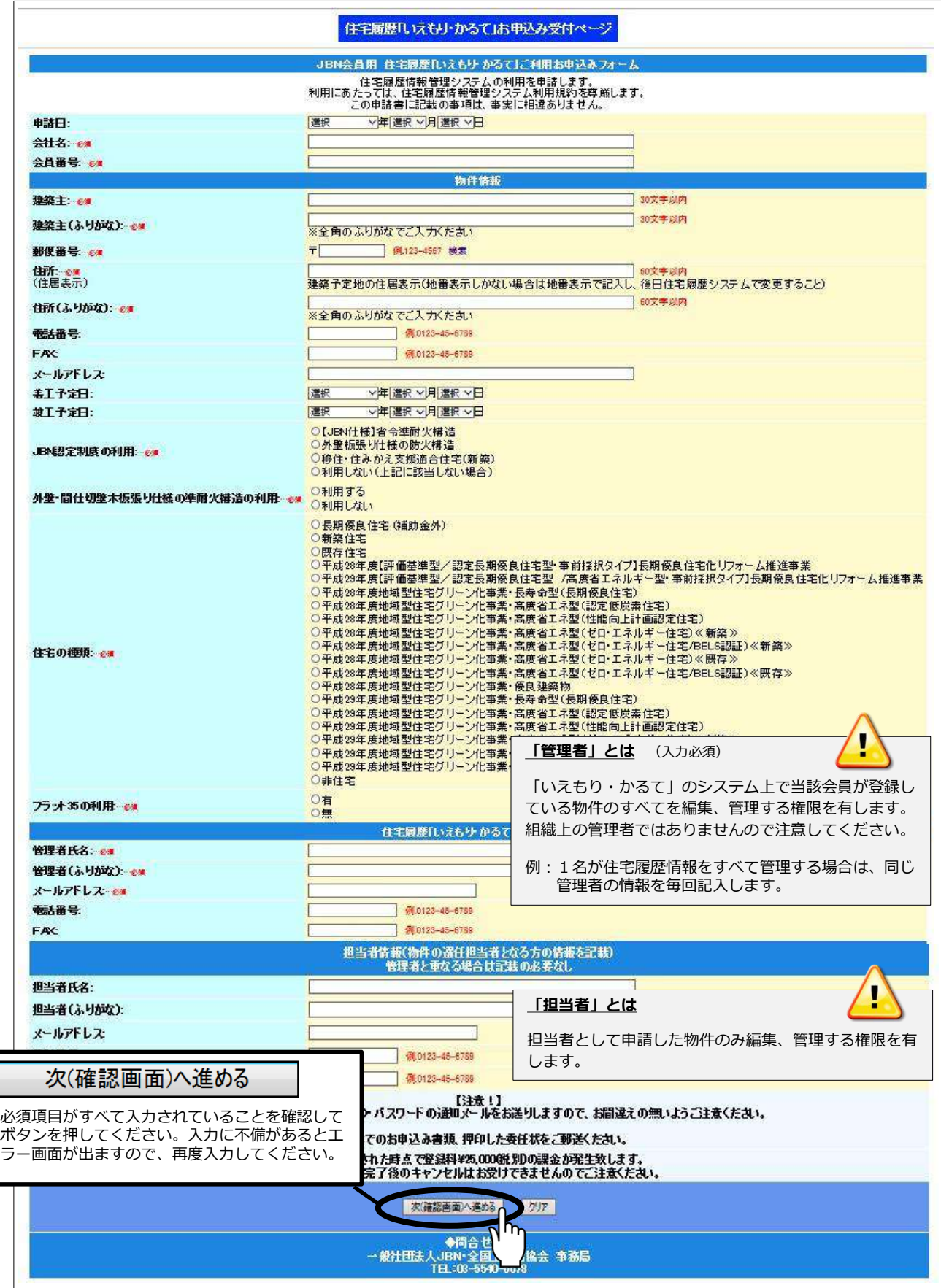

## 2.「いえもり・かるて」の利用申請(物件登録申請)

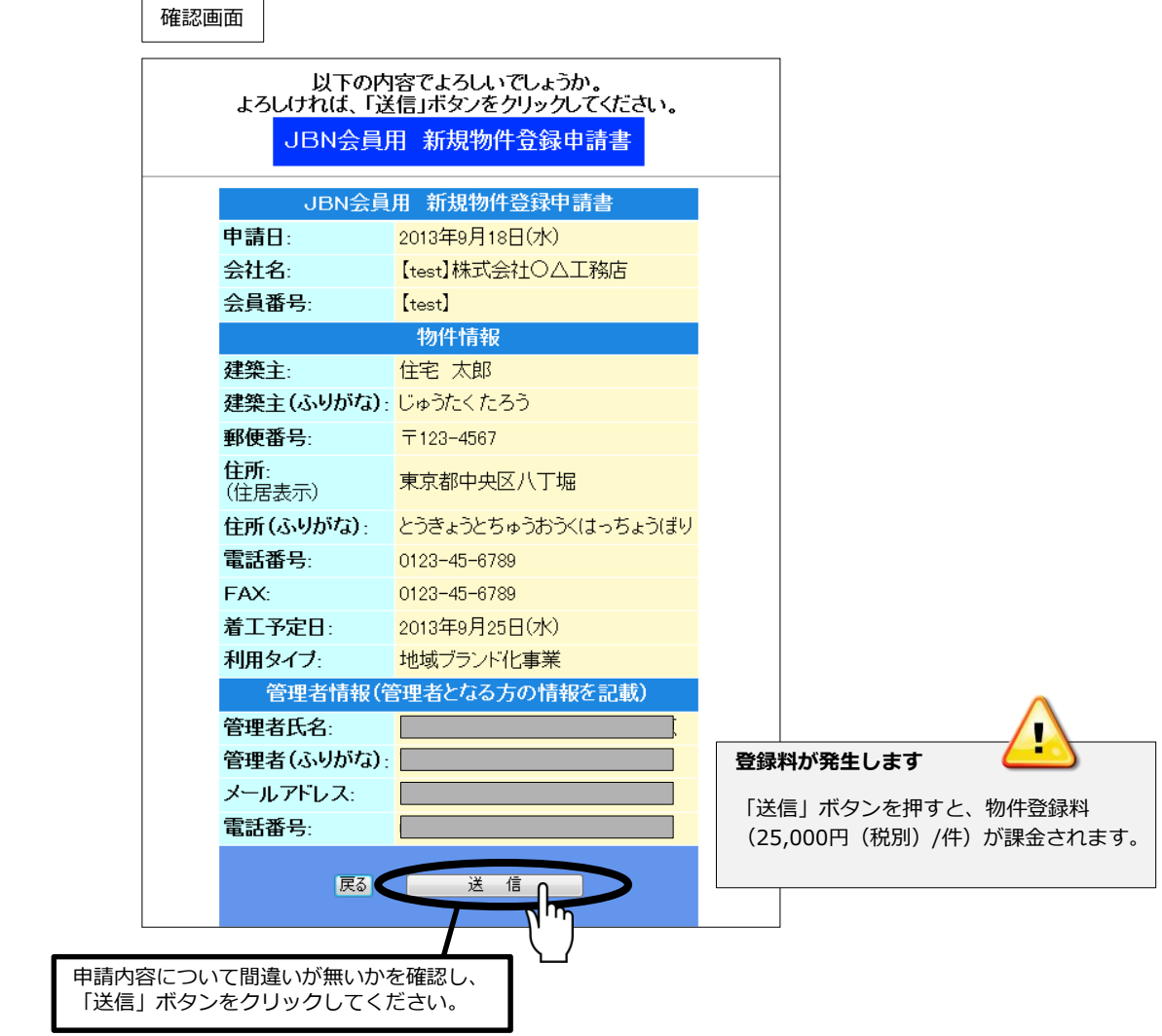

## **(2) 利用申請の完了(ID・パスワードの通知)**

「いえもり·かるて」の利用申請が完了すると、JBN事務局よりシステム利用管理者(及び物件担当者)宛 にメールにてID・パスワードが通知されます。

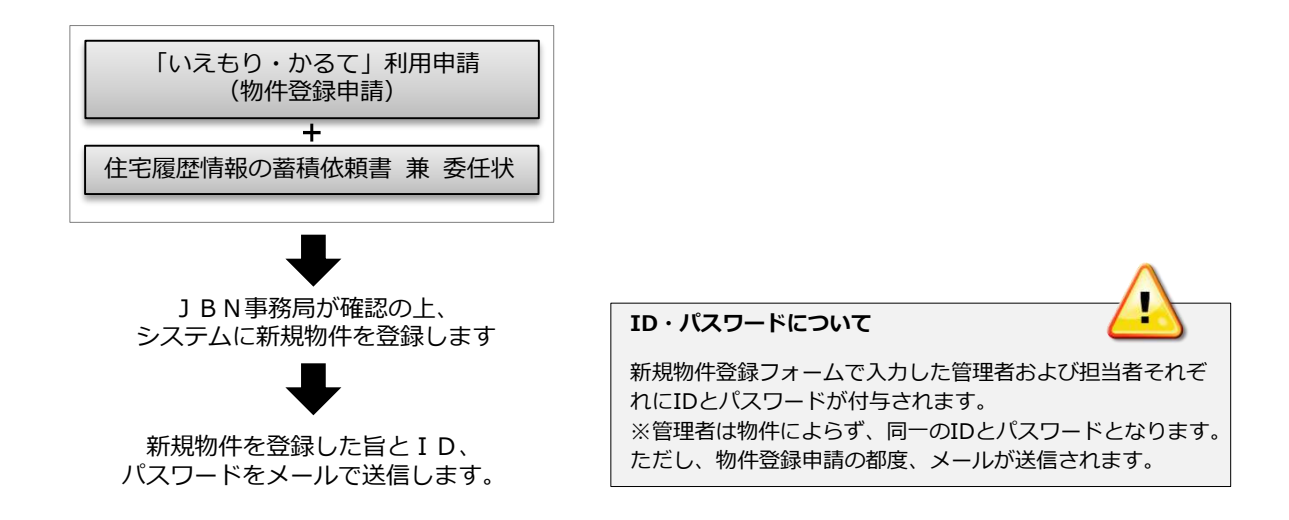

## **(1)蓄積・保管が必要となる住宅履歴情報の確認**

住宅履歴の登録において、共通して必須となる情報と、各住宅の種類により必要となる情報があります。 各住宅の種類の必須書類については、住宅履歴情報保管データ一覧表を参照ください。 なお、これらに該当しない情報についても、できるだけ蓄積・保管することが推奨されています。

【 共通して必須となる住宅履歴情報 】

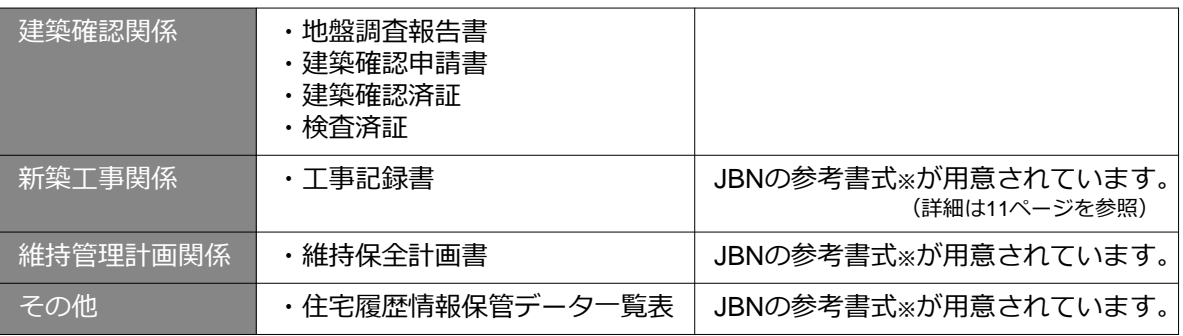

※JBNの参考書式は、住宅履歴情報保管データ一覧表と同様、JBNホームページよりダウンロードできます。

#### **(2) 蓄積・保管する書類や図面等のデータの準備**

住宅履歴情報保管データ一覧表に基づき、「いえもり・かるて」に蓄積・保管する書類や図面等のデータを 準備します。「いえもり・かるて」に登録できるデータの形式は以下のとおりです。

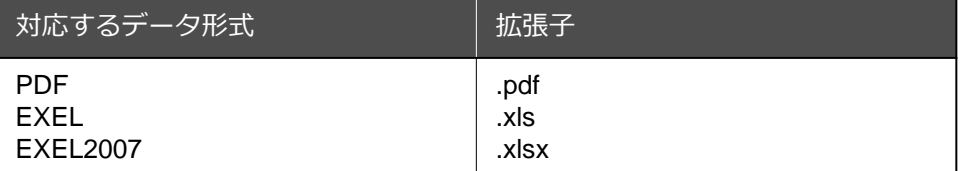

#### 3.蓄積・保管する住宅履歴情報の準備

#### **(3) 住宅履歴情報保管データ一覧表ダウンロード方法**

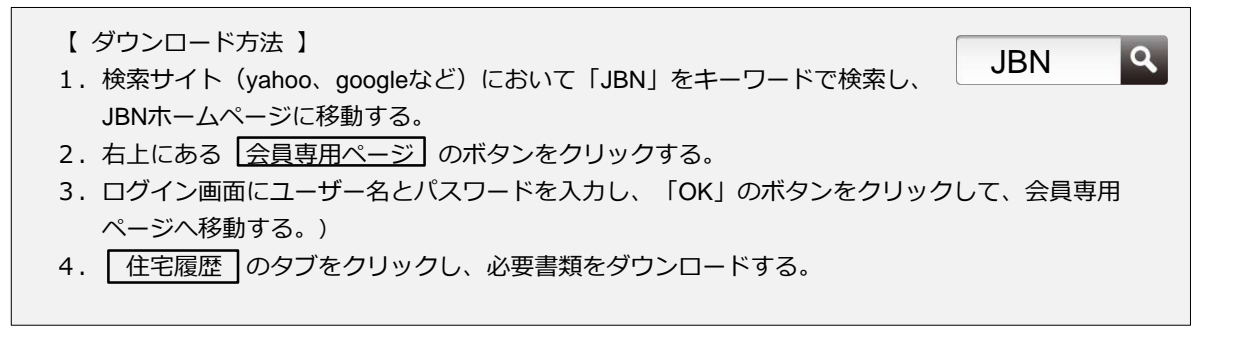

JBNホームページ

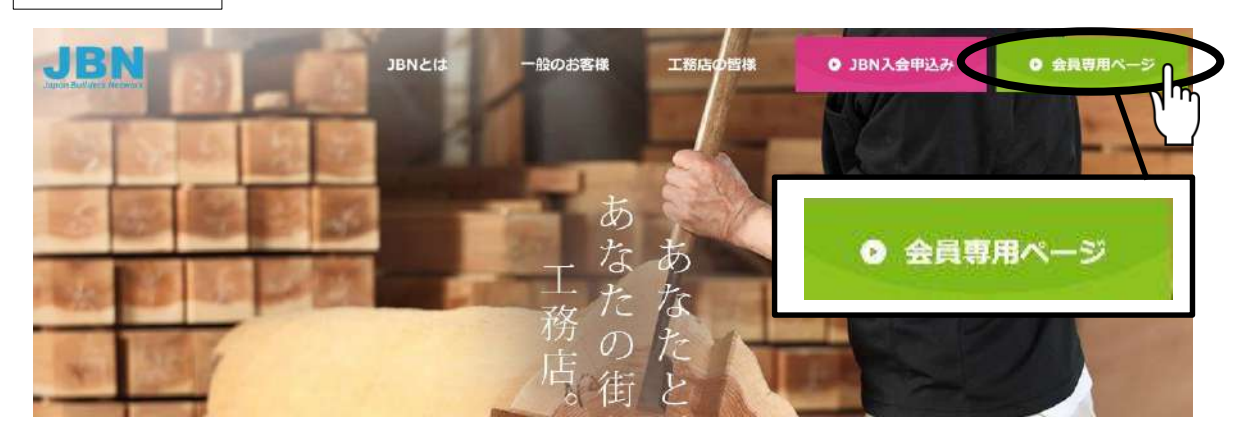

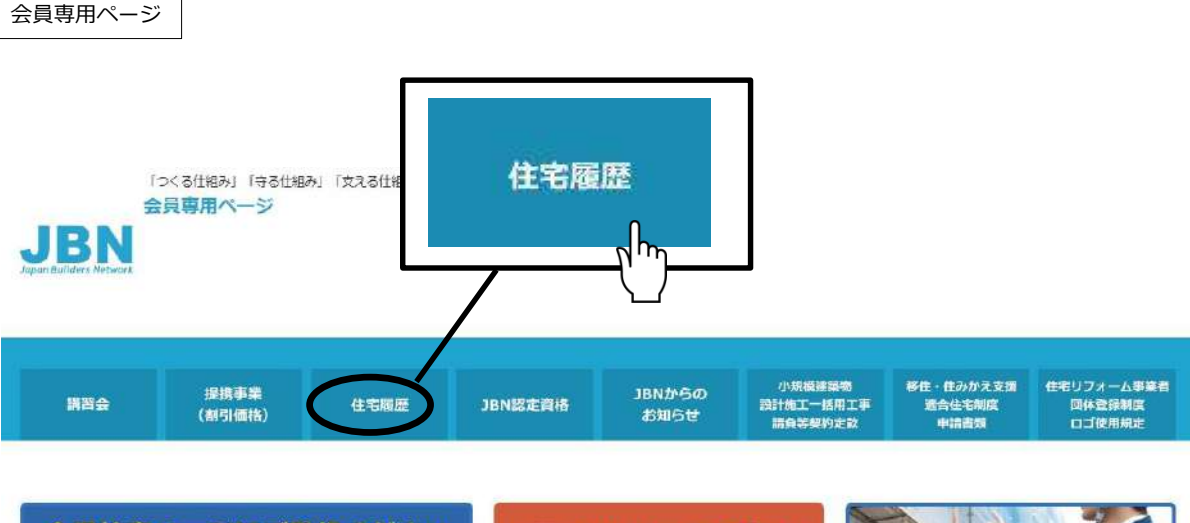

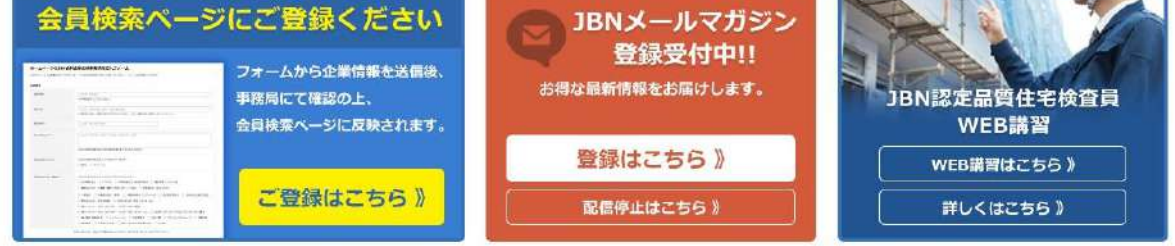

**O** INFORMATION

3.蓄積・保管する住宅履歴情報の準備

住宅履歴ページ

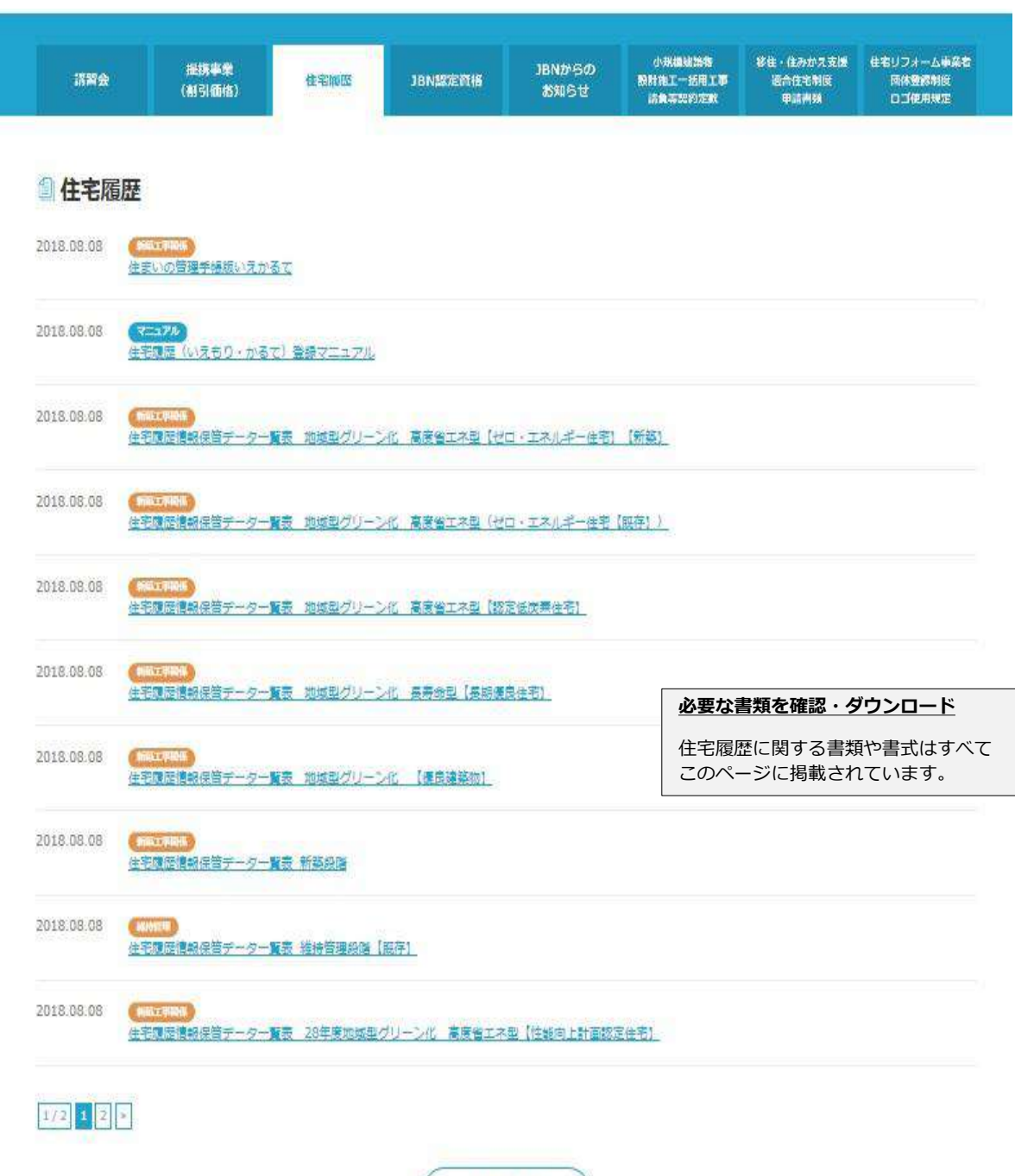

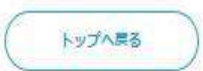

## **(4) 住宅履歴情報保管データ一覧表の作成**

住宅履歴情報保管データ一覧表とは、その名のとおり、住宅履歴情報として蓄積・保管する書類や図面等を 一覧で示すもので、本表も住宅履歴情報として蓄積・保管します。

1. 宅履歴情報保管データー覧表のフォーマットをダウンロードする。 (ダウンロードの方法は11ページを参照してください。)

2. 表題部を入力する。

会社名 :「いえもり・かるて」を利用するJBN会員工務店の名称 担当者名 :住宅履歴情報の蓄積・保管に関する手続きを行う物件担当者名 建築主 :住宅所有者の氏名 作成日時 : 当該一覧表を作成した日 または 住宅履歴情報を蓄積・保管する日

3.蓄積・保管する書類や図面等にチェックを入れる。

蓄積・保管する書類や図面等の横にあるチェックボックスをクリックすると、レ点が入力されます。 該当する書類や図面等がない場合は、書類図面名を入力し、チェックボックスをクリックしてくだ さい。

#### 住宅履歴情報保管データー覧表 │ ※住宅の種類によって、使用する一覧表の形式が異なります。

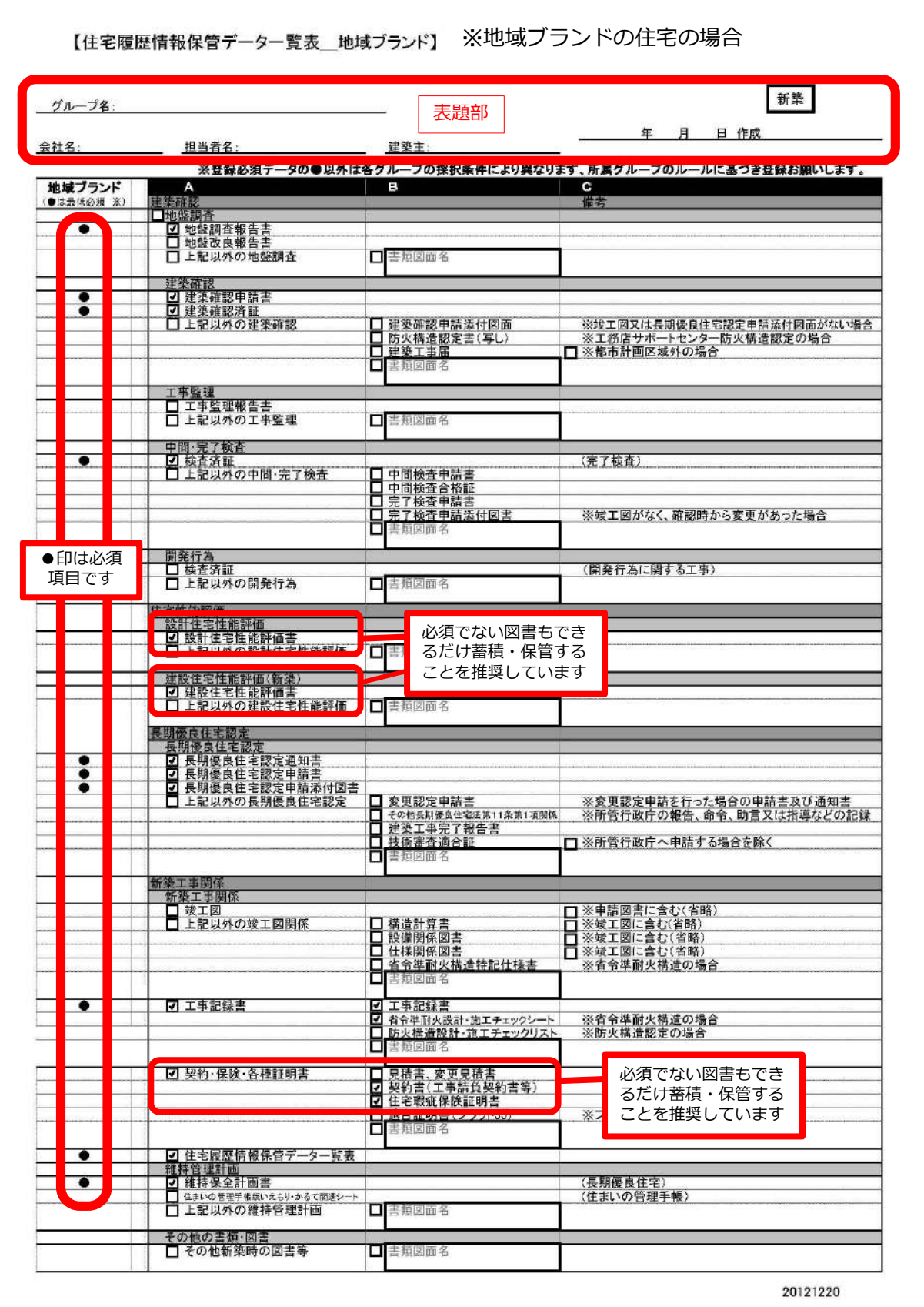

#### 4.「いえもり・かるて」への住宅履歴情報の蓄積・保管

## **(1) ログイン方法**

JBNホームページより「いえもり・かるて」のシステムにログインします。

1.検索サイト(yahoo、googleなど)において「JBN」をキーワードで検索し、 JBNホームページに移動する。 JBN

 $\mathbf{Q}$ 

- 2. トップページにある ●住宅履歴 (いえもりかるて) ポタンをクリックする。
- 3. JBN会員ログイン ボタンをクリックする。
- 4. ログイン画面の右上にある「アカウント」と「パスワード」欄にそれぞれ管理者用もしくは物件 担当者用のIDとパスワードを入力し、「ログイン」ボタンを押す。
- 5. これでログインが終了です。ホーム画面に移動します。

「住宅履歴 いえもり・かるて」のページ

# いえもり・かるて

**Temori** 

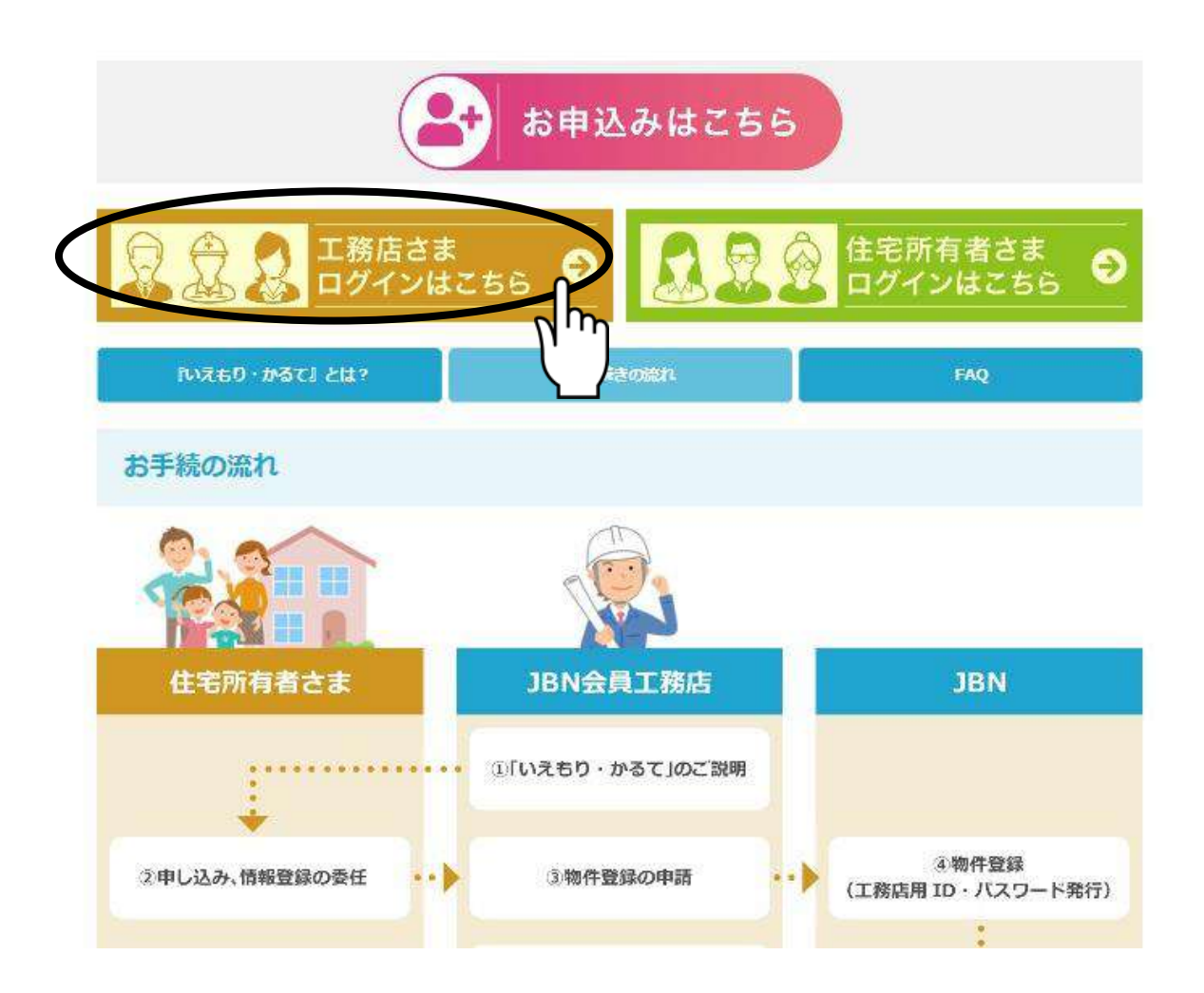

- 15 -

## 4.「いえもり・かるて」への住宅履歴情報の蓄積・保管

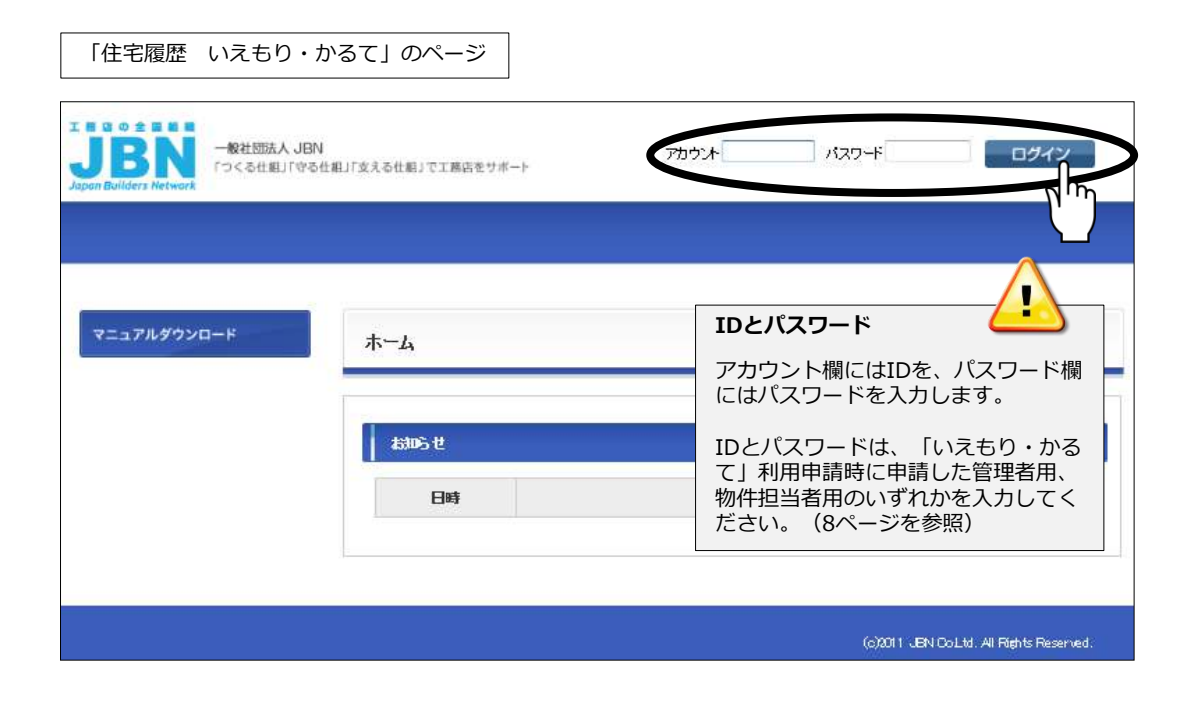

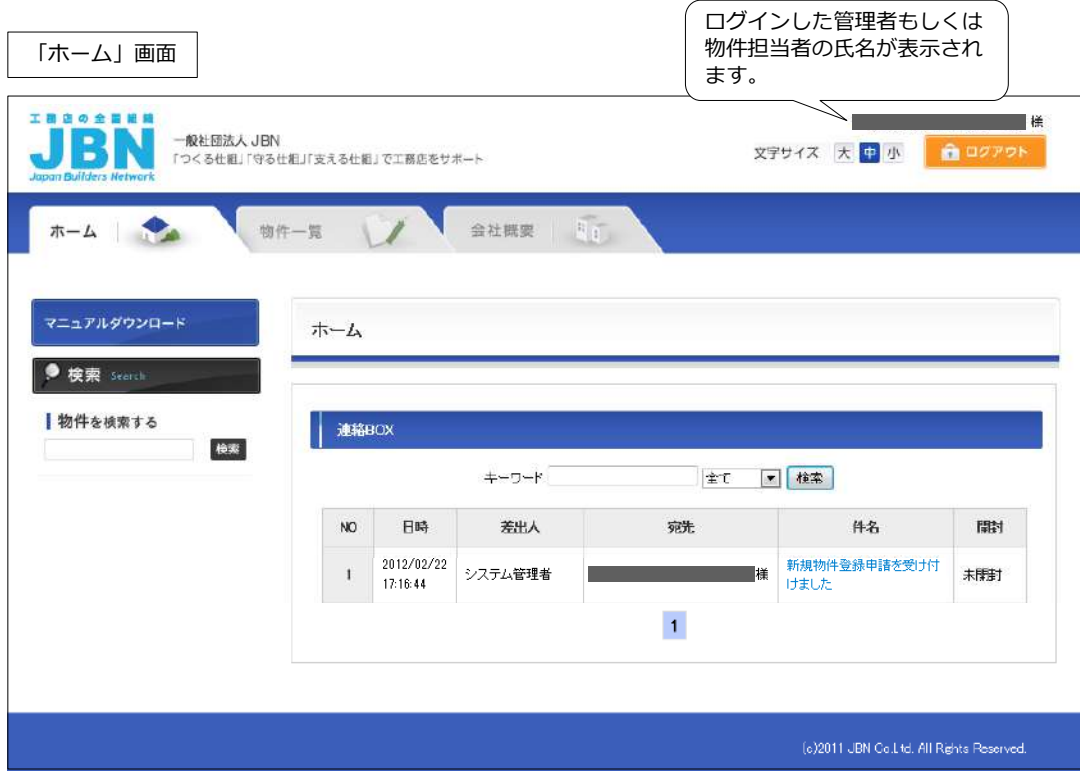

## **(2) 蓄積・保管する物件の選択**

「ホーム」画面より住宅履歴情報を蓄積・保管する物件を選択します。

- 1.「ホーム」画面の「物件一覧」のタブをクリックする。
- 2.「物件一覧」から今回、住宅履歴情報を蓄積・保管する物件を選択し、クリックする。

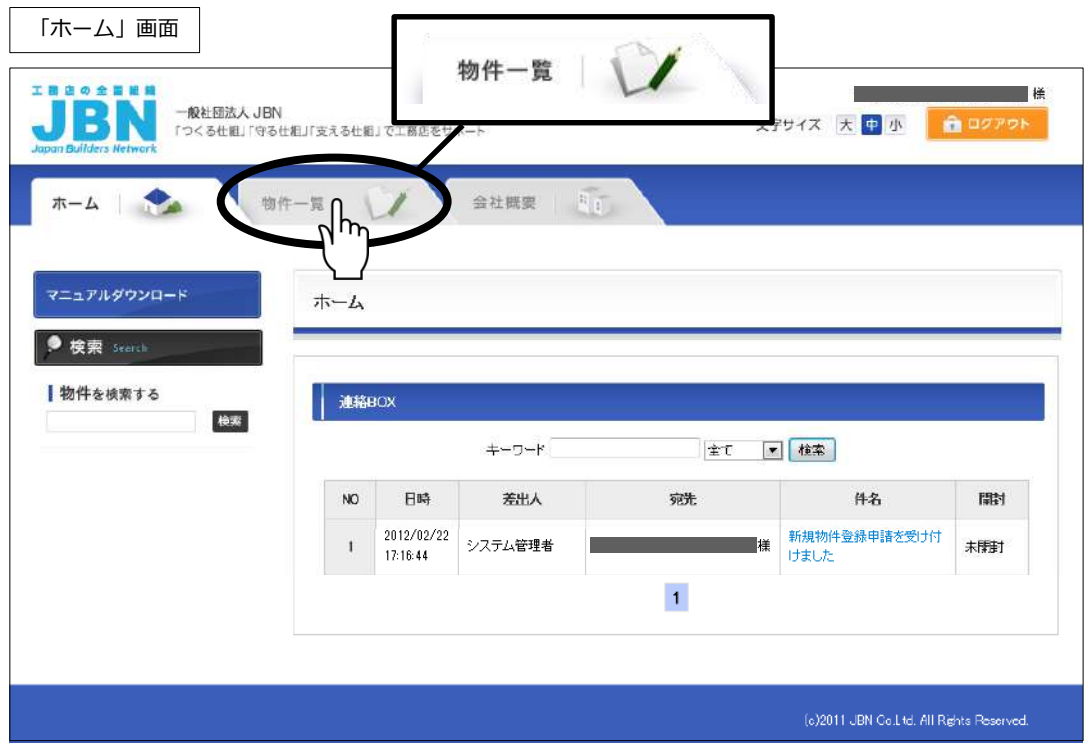

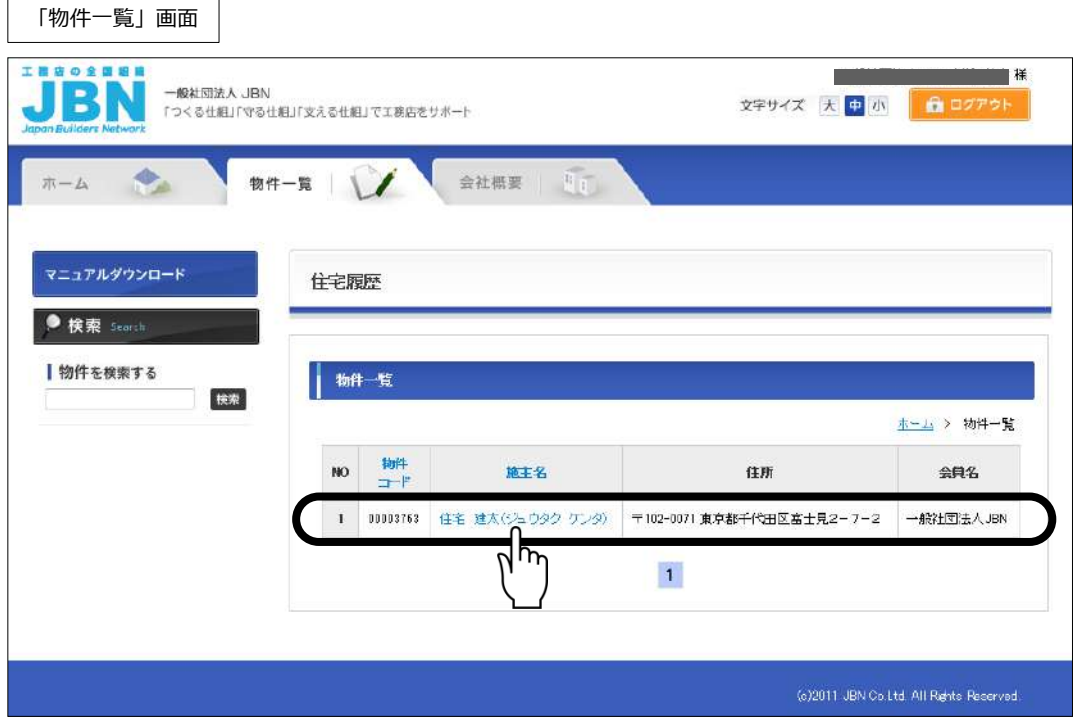

## **(3) 書類や図面等の登録**

新築段関係のテンプレートに、蓄積・保管する書類や図面等を登録します。

- 1.「登録一覧」から「履歴名」をクリックして、テンプレートを表示する。
- 2.必要な書類や図面等を確認し、登録する。

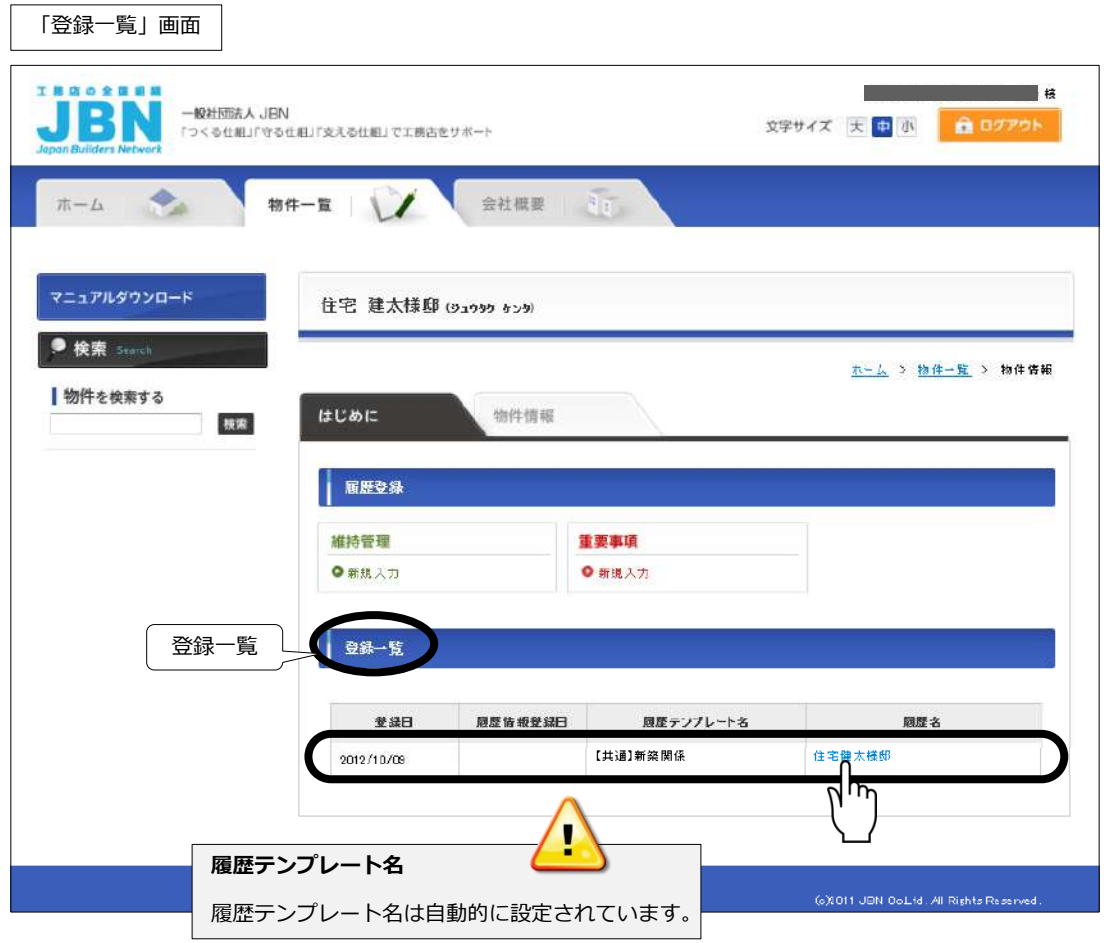

## 4.「いえもり・かるて」への住宅履歴情報の蓄積・保管

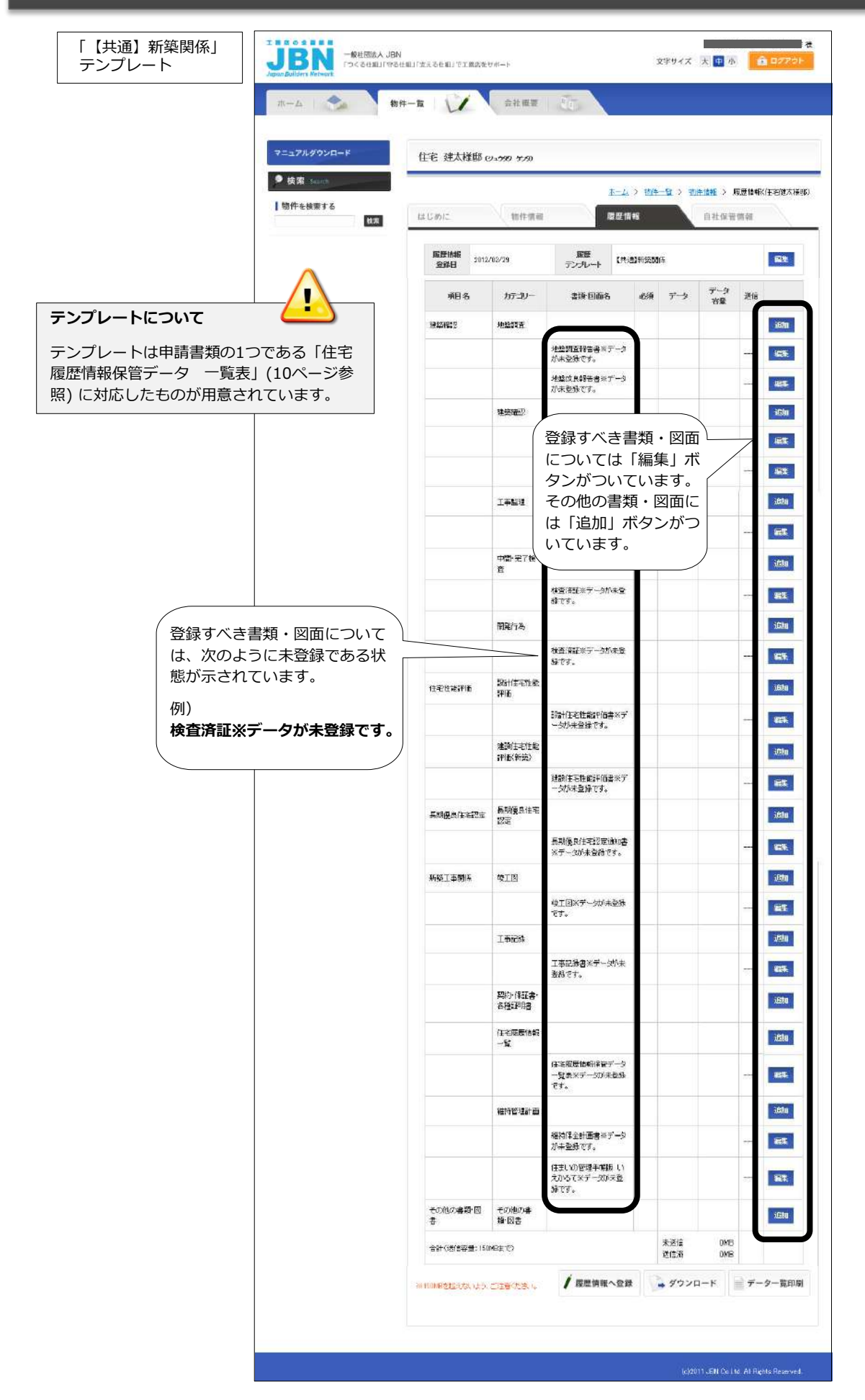

#### **書類・図面等の登録方法 (例:地盤調査報告書の登録)**

① 「編集」ボタンをクリックする。

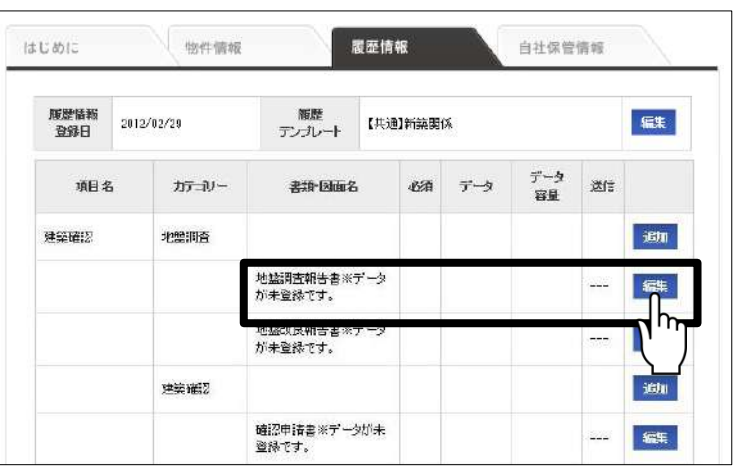

② 登録する書類・図面名が「地盤調査 報告書」であることを確認し、間違 いがなければ「参照」ボタンをリッ クする。

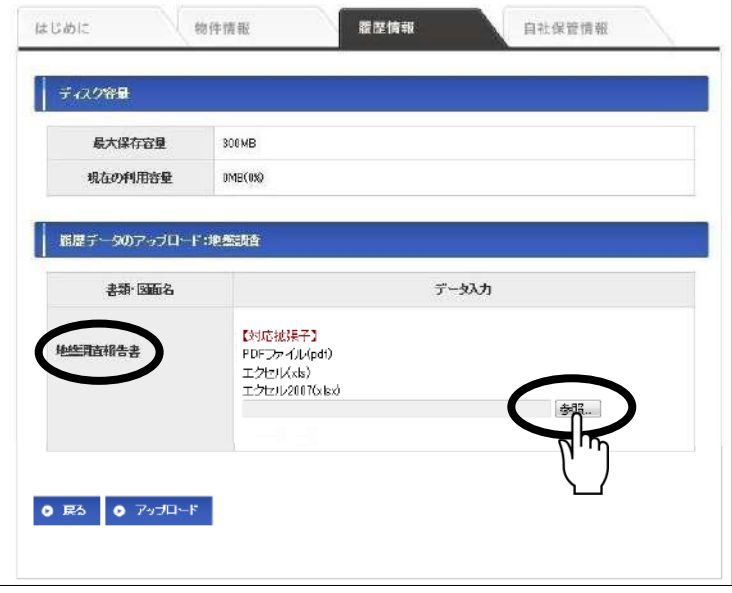

- ③ 「地盤調査報告書」データを保存し ているフォルダ(右図では「地盤調 査」フォルダ)を指定し、該当する データ(右図では「地盤調査報告書 .pdf」)をクリックする。
- ④ ファイル名が正しいことを確認し (右図では「地盤調査報告書.pdf」)、 「開く」ボタンをクリックする。

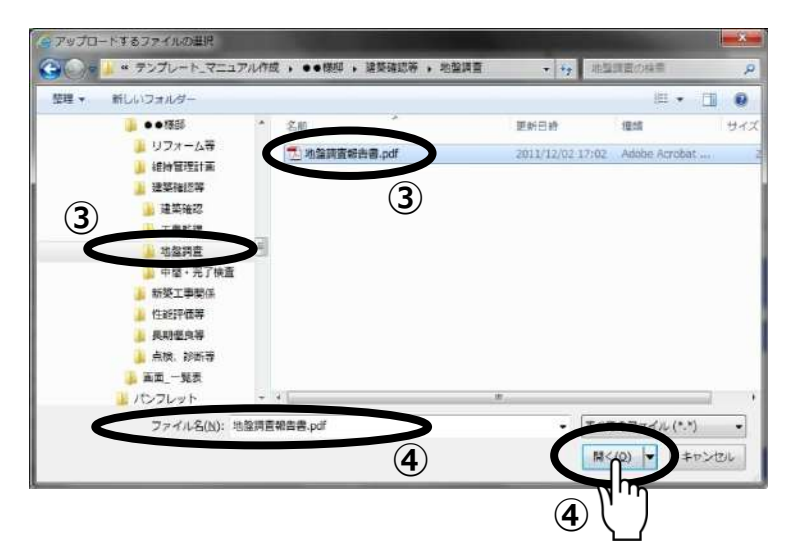

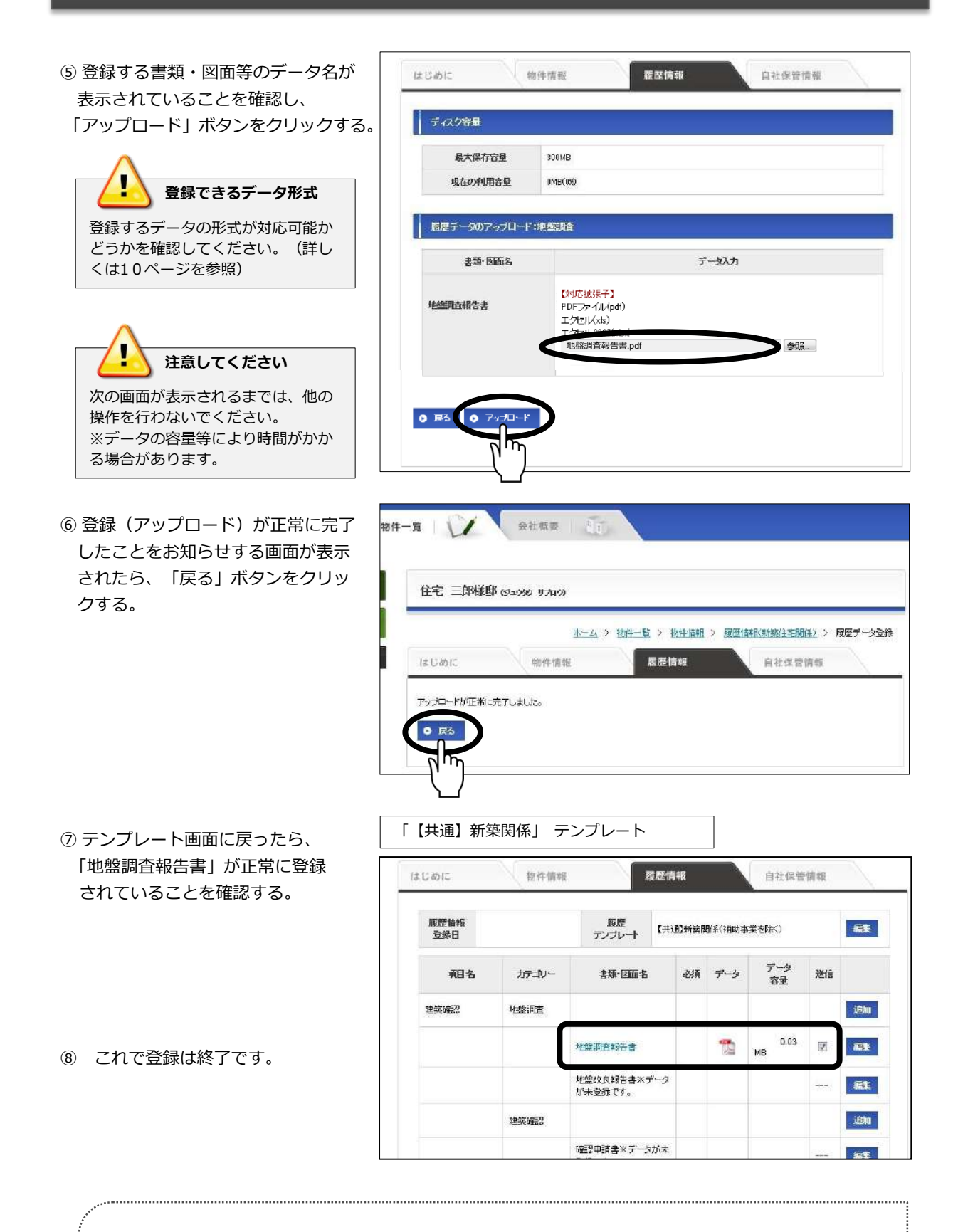

以降、同様の手順で書類・図面等を登録してください。 なお、テンプレートに書類・図面名がないものについても、「追加」ボタンをクリックし、同様の手 順で登録することができます。(この場合、書類・図面名は自由入力となっています。)

## **(4) 住宅所有者専用システムへの登録(預かり証の発行)**

「いえもり・かるて」のシステムに登録した書類・図面等を住宅所有者専用システムに送信します。これが 実行されることにより、JBN事務局から預かり証を発行します。

- 1.住宅所有者専用システムに送信するデータがすべて正しく登録されていること、また「送信」欄に チェックが付いていることを確認する。
- 2.「JBNへデータを送信」ボタンをクリックする。
- 3.送信確認メッセージが表示されたら、「OK」ボタンをクリックする。
- 4.これで住宅所有者専用システムへの登録は完了です。

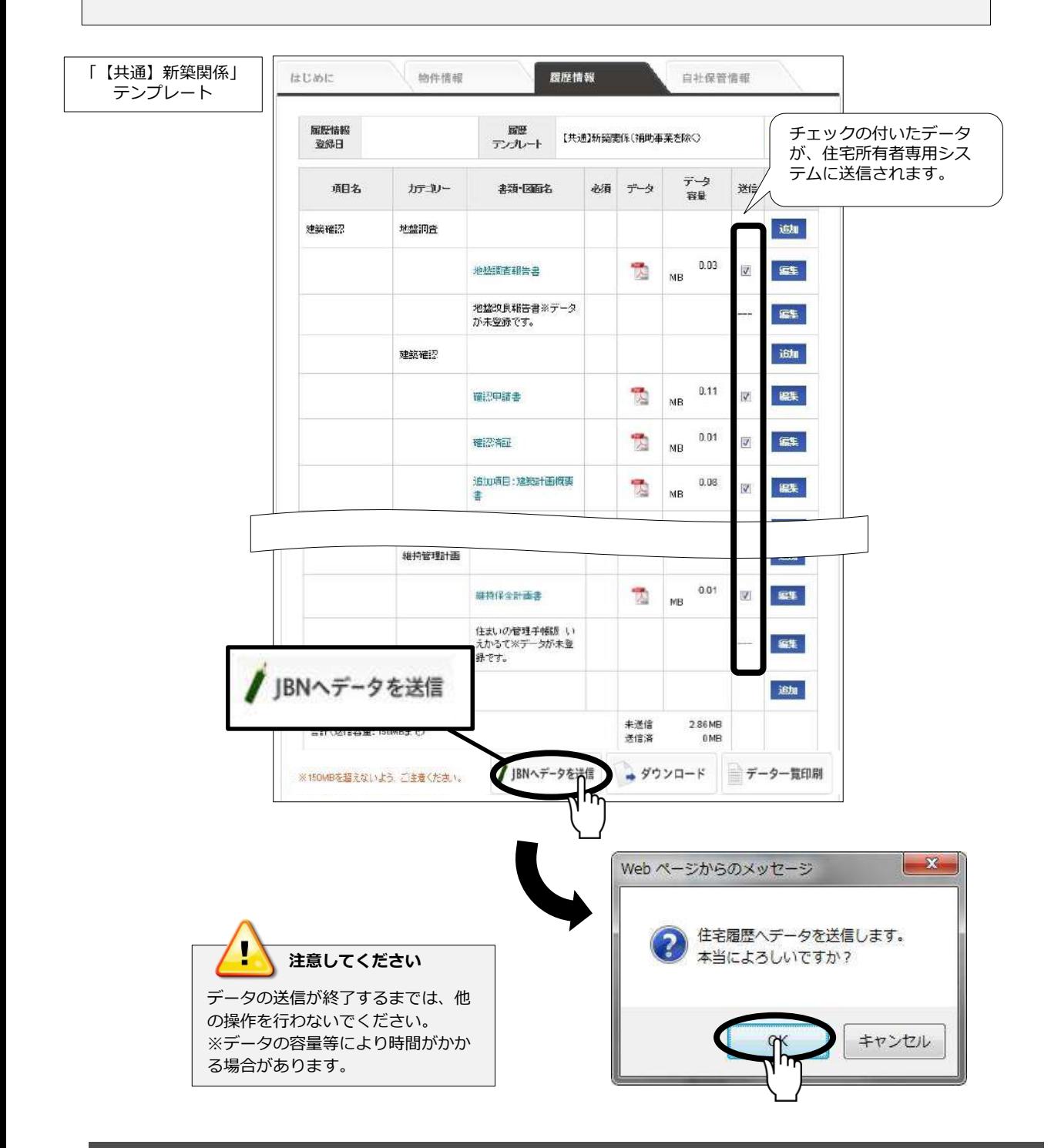

## **(1) 預かり証等をJBN事務局から代理受理する**

住宅所有者専用システムへの登録が終了すると、JBN事務局から住宅所有者宛の親展封書が**JBN会員工務店 様に送付**されます。封書のなかには、以下の4つの書類が入っています。**封書は開封せず**、引き渡し時に住 宅所有者へお渡ししてください。

#### ① 住宅履歴情報預かり証 ② 住宅履歴システム

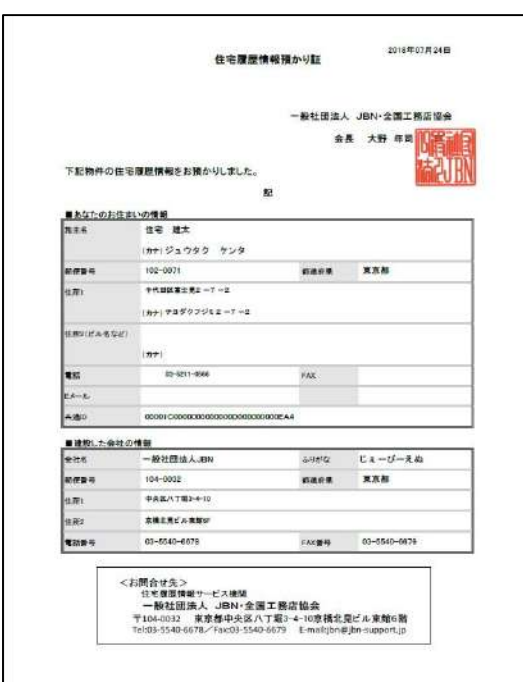

3 住宅履歴情報保管データ一覧表 のの受け取り確認返信用はがき

|    |                                |                |      |                                   |                                                        | 新葉                                                                 |
|----|--------------------------------|----------------|------|-----------------------------------|--------------------------------------------------------|--------------------------------------------------------------------|
|    |                                |                |      | 会社名:工程店社成一トセンタ/収集書店名:高額 市場        | ■第9 分享 信士                                              | 2012年 2月 31日 作成                                                    |
|    | <b>B EX NOTA</b>               | <b>長田 はまり</b>  | EX 5 | ۸<br>19.00                        | п                                                      | ÷                                                                  |
| ×  | Ť.                             | п              | ۳    | <b>HONS</b>                       |                                                        |                                                                    |
|    |                                |                |      | ■ 地震改良神奈美<br>■ 空管に外の場合調査          |                                                        |                                                                    |
|    |                                |                |      |                                   | 著物調査名                                                  |                                                                    |
|    | $\cdot$ $\cdot$                |                |      | 通信の数<br><b>SEAST FRE</b>          |                                                        |                                                                    |
| డి | 500                            |                |      | <b>THINK YEAR</b>                 | ●本語記事課題対応                                              |                                                                    |
|    |                                | O-N            |      |                                   |                                                        | SIM : 世の1点相撲を生産を生産を利用された場合<br>北工業生子が一トセンター防火情報防定の場合<br>※数色計画試験外の場合 |
|    | $Q00$ $Q08$                    |                |      |                                   | <b>BRANDER PLI</b>                                     |                                                                    |
|    |                                |                |      |                                   |                                                        |                                                                    |
|    |                                |                | Ŧ    | <b>The Second</b>                 | 養母認定を                                                  |                                                                    |
|    |                                |                |      |                                   |                                                        |                                                                    |
|    |                                |                |      | ※第1章12章<br>□ 12章12章 第7章章          |                                                        | (世下投資)                                                             |
|    |                                |                | i    |                                   | 1978年1月                                                |                                                                    |
|    |                                |                |      |                                   | 图重制                                                    |                                                                    |
|    | OW                             |                |      |                                   | 岩下端变种隐匿的颜色                                             | お後工店がなく、確認時から変更があった場合                                              |
|    |                                |                |      | REAL                              |                                                        |                                                                    |
|    |                                |                |      | □ 上配印料の開発行為                       | 香の川家主                                                  | 開発行為に関する工事)                                                        |
|    |                                |                |      |                                   |                                                        |                                                                    |
|    |                                |                |      | <b>SHAPPERS</b>                   |                                                        |                                                                    |
|    |                                |                |      | ○ 総計改造性数評協會<br>○ 上記以外の税計は宅処刑時間    |                                                        |                                                                    |
|    |                                |                |      |                                   | 数数值 医低脂醇 医中隔毒<br>8 出种酒事及び抽断内容和利用                       |                                                                    |
|    |                                |                |      | ● 数件 不十年 料理 和菜                    |                                                        |                                                                    |
|    |                                |                |      | 11 実設信号位期料告書<br>(二) 上射の外の連数任宅性制御体 | 第三状況報告書<br>7                                           |                                                                    |
|    |                                |                |      |                                   |                                                        |                                                                    |
|    |                                |                |      | <b>NOGESTS.</b>                   |                                                        |                                                                    |
|    | ÷                              |                |      | AUSANZEZZIER                      | 美術優先任事総定の課番                                            |                                                                    |
|    | $\overline{\phantom{a}}$<br>84 |                |      |                                   | 主相張先生記録室具護道付属書<br>安顿院主书院署                              | ※全更請定申請者作られ書前の申請書及び通知書                                             |
|    |                                |                | ٠    |                                   |                                                        | 经的要控告作为破查 会手 医囊突 计接连处式设置器                                          |
|    |                                |                | оä   |                                   | 1005以前4503米 . 08 . 080<br>第521 英文 / 968章<br>1005 内容数据量 | ※発管行政庁へ根請する場合を除く                                                   |
|    |                                |                |      |                                   |                                                        |                                                                    |
|    |                                |                |      | ■ 長途に乗りる。                         |                                                        |                                                                    |
|    | $O(8)$ $\frac{O(8)}{O(8)}$     |                |      | 增工業<br>□ 上野 250 の頃で 調整店           |                                                        |                                                                    |
|    | $\frac{88}{100}$               |                |      |                                   | en 1                                                   | W TA                                                               |
|    |                                | I CSE          |      |                                   | 本当語的欠集造所配性技術                                           | 空室性感耐火爆造的强化                                                        |
|    |                                |                |      |                                   |                                                        |                                                                    |
|    | $\overline{\bullet}$           | $-83$          |      | □ 工事記録書                           | 工事記録集<br>女子演習の利用 第19:50                                | <b>以某者事就以精选的場合</b>                                                 |
|    |                                | $\overline{C}$ |      |                                   | 防火薬を切れる キュイン・シンリスト                                     | 区外火機を開きの場合                                                         |
|    |                                |                |      |                                   |                                                        |                                                                    |
|    |                                |                | i    | 2  契約・事故・各種証明書                    | <b>ANTES EXECUTES</b>                                  |                                                                    |
|    |                                | ਨਿਵ            |      |                                   |                                                        | みつういいの場合                                                           |
|    |                                |                |      |                                   |                                                        |                                                                    |
|    | $\cdot$ $\cdot$                |                |      | □ 世界理想情報保管データー貿易                  |                                                        |                                                                    |
|    |                                |                |      | 养洲草脂肪<br>→ 後時の全社工業                |                                                        | (長期通信分布)                                                           |
| ٠  |                                |                |      | いましいのるで開発につい<br>□ 上駅以外の規約管理計画     | 春祭団家系                                                  | (注意):(0)带套手裤)                                                      |
|    |                                |                |      |                                   |                                                        |                                                                    |
|    |                                |                |      | 生の他の音楽·日本<br>- その他教育等の国書等         | 豊岡居家名                                                  |                                                                    |

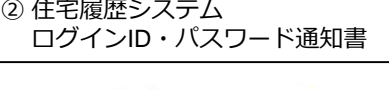

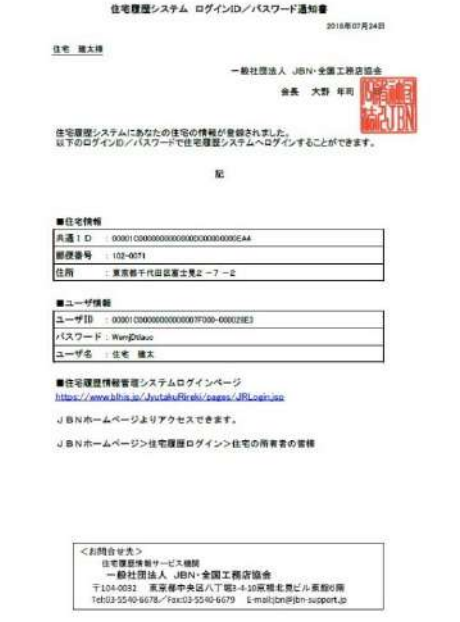

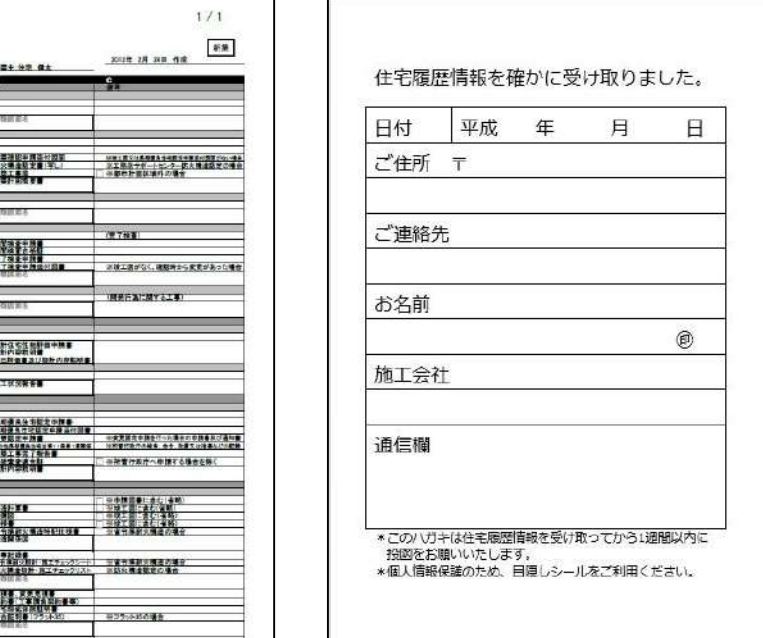

#### **(2) 引き渡し時に住宅所有者への説明を実施する**

住宅の引き渡し時には、住宅履歴情報を蓄積・保管していること、また、今後の維持保全についても引き続 き実施することなどをご説明するようにしましょう。その際、住宅所有者宛の親展封書を確実にお渡しし、そ の場で開封していただきながら、以下の内容をご説明してください。

#### 説明内容1:**住宅履歴情報預かり証**(親展封書内)

「住宅履歴情報預かり証」は、住宅所有者より住宅履歴情報をお預かりしたことをJBNが証明す る書類です。登録された住宅の所在地、共通ID(住宅ごとに付与される識別番号)、JBN会員工 務店の情報等が記載されていますので、内容に誤りがないかご確認いただいてください。 また、重要な内容が記されていますので、大切に保管するように依頼してください。 ※JBNと住宅所有者との契約は、住宅履歴預かり証を住宅所有者が受理した時点で履行されたとみなされます。

#### 説明内容2: **住宅履歴システム ログインID・パスワード**(親展封書内)

蓄積・保管された住宅履歴を確認するために、住宅所有者専用ページにアクセスする際に必要と なる情報が記載されています。大切に保管するように依頼してください。 また、これは住宅所有者専用のものです。コピー等の取扱いには十分にご注意ください。

#### 説明内容3:**住宅履歴情報保管データ一覧表**(親展封書内)

JBN会員工務店様が作成し、「いえもり・かるて」に登録した書類になります。蓄積・保管した 書類や図面が記載されていますので、内容をご説明するようにしてください。

#### 説明内容4: **受け取り確認返信用はがき**(親展封書内)

住宅履歴預かり証を受理し、説明の内容について承認いただいた証として「受け取り確認返信は がき」に記載いただき、返送していただくように依頼してください。 住宅所有者の押印が必要となります。できるだけ説明後に記入、押印をいただき、送付忘れを防 止するためにも、JBN会員工務店様が代わりに投函するようにしましょう。

#### 説明内容5: **長期優良住宅の維持保全計画**

長期優良住宅認定申請時に添付した「維持保全計画書」に従って、点検・記録を行うことが定め られていることをご説明してください。

住宅所有者専用ページ トップページ <https://www.blhis.jp/usr/common/userlogin>

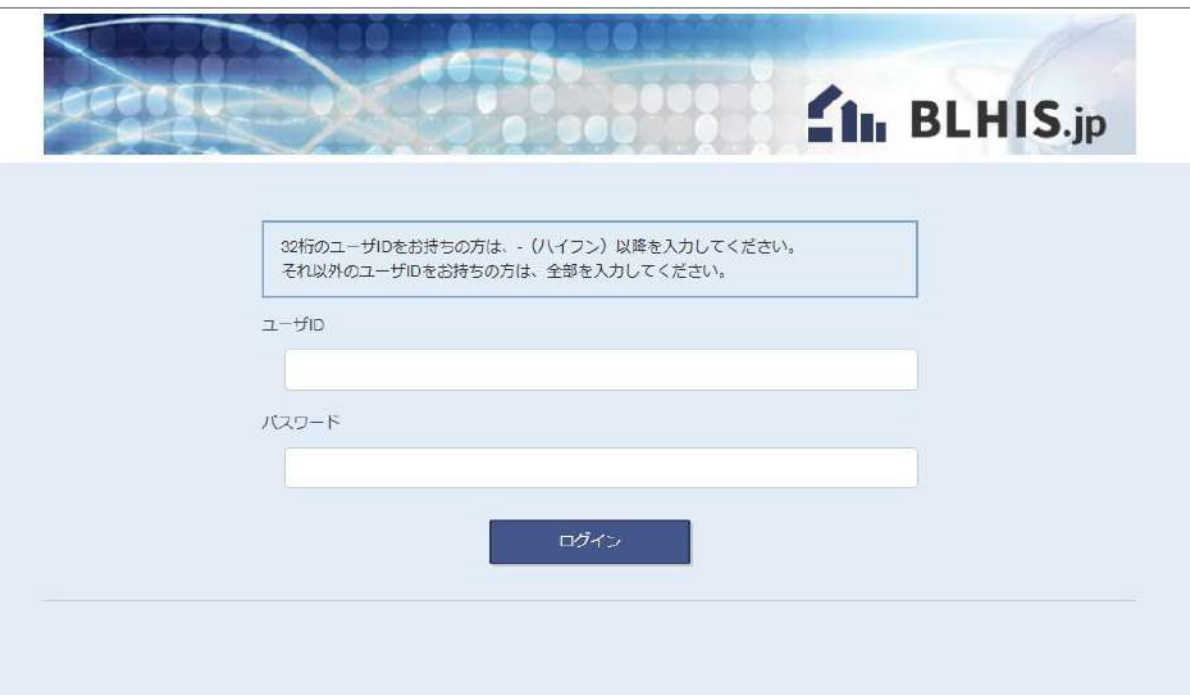

- その他
	- ・毎週水曜日は、システム・データ管理作業等のため、ログインすることができません。
	- ・その他システムの停止等を行う場合は、トップページ及びログインページに掲示いたします。

## いえもり・かるて

**Iemori** 

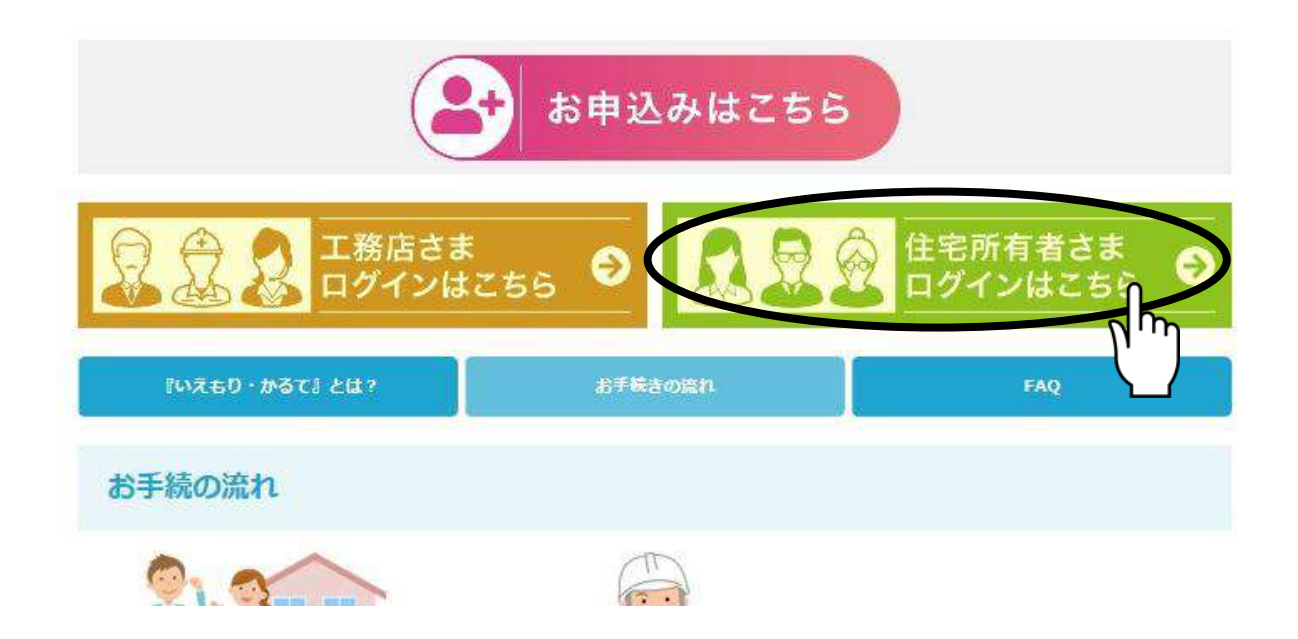